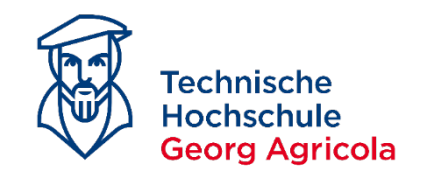

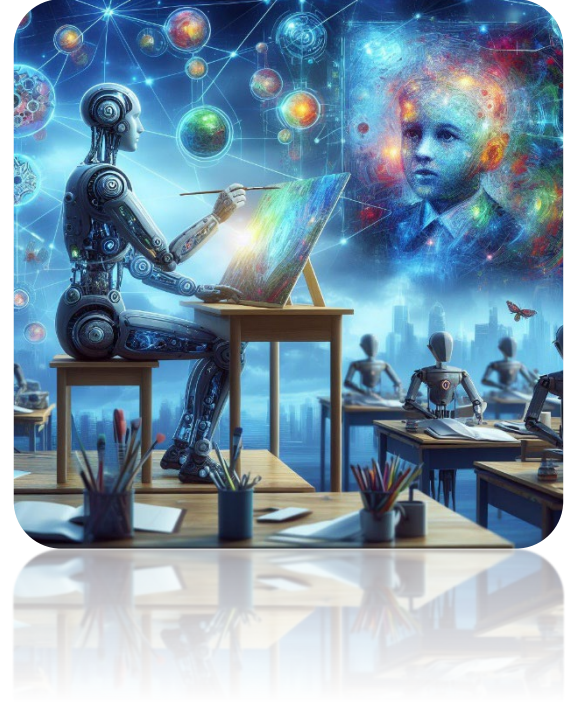

# Künstliche Intelligenz und Didaktik

## Lehr- und Lernszenarien unterstützen mit KI

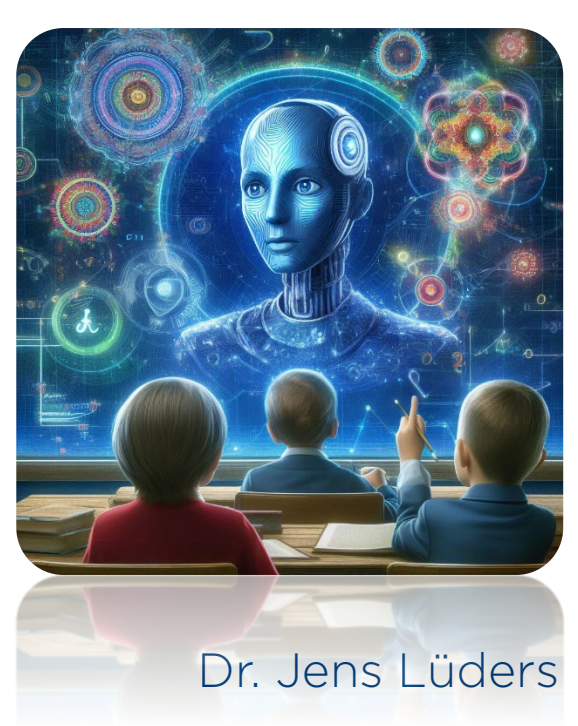

Inhalt

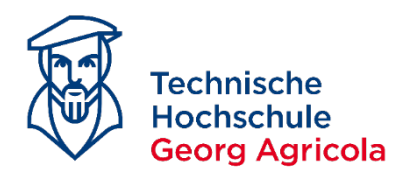

1. KI und Hochschule

2. Unterrichtseinsatz von KI

## 3. Prompting – Effektives Arbeiten mit KI

4. KI-Tools

5. Ausblick

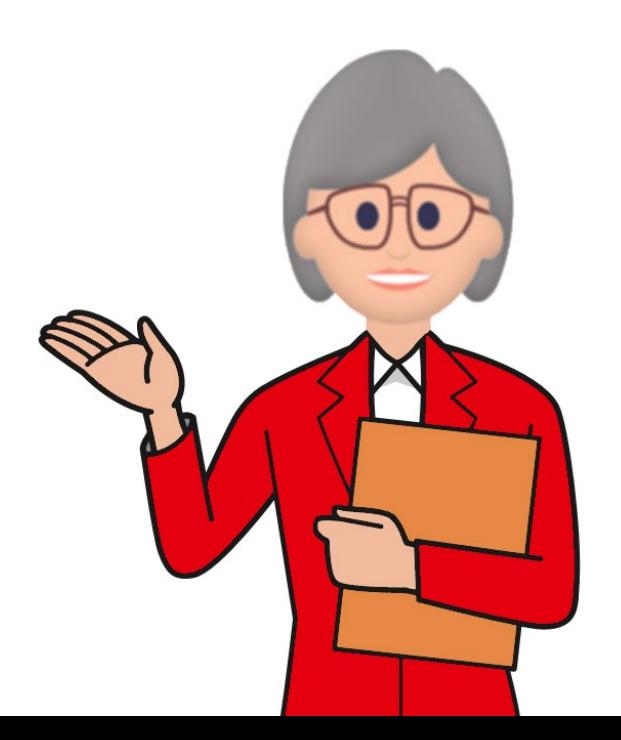

# I. KI & Hochschule

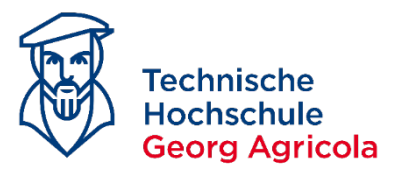

Kritisches Denken / Diskurs  $\rightarrow$  Überprüfung / Quellen?

- Verbreitung stark fortschreitend  $\rightarrow$  Anbieter, Dienste, Apps, Integrationen, Tools etc.
- KI wird genutzt werden  $\rightarrow$  Verbot nicht zielführend & unrealistisch (vgl. Salden & Leschke, 2023: 5)
- Gefahren und Missbrauch vorbeugen  $\rightarrow$  Verstehen, wie KI funktioniert & arbeitet
- KI-Integration in Lehr- / Lernprozesse  $\rightarrow$  Handreichungen / Unterstützung für Lernprozesse
- KI-Kompetenz  $\rightarrow$  Schulungen / Fortbildungen
- KI & Lehrpläne / Prüfungen  $\rightarrow$  Vorgaben / Regeln / Hinweise
	-

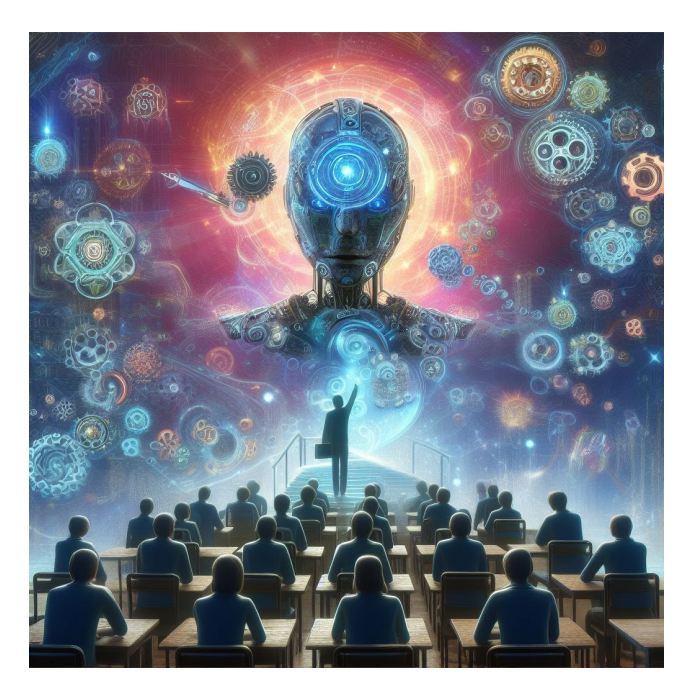

# Studierende und KI

- Studie der Hochschule Darmstadt (06/2023)
- 6311 Studierende von 395 Universitäten / Hochschulen
- fast 2/3 der Studierenden nutzen bereits KI-Anwendungen wie Chat-GPT oder Deepl

….Klärung von Verständnisfragen, fachspezifische Kontexte erklären zu lassen, für Recherchen und das Literaturstudium sowie für Übersetzungen

In Ingenieurwissenschaften, Informatik, Mathematik und Naturwissenschaften wird KI vor allem für Programmierungen oder Simulationen genutzt

80% der Teilnehmer:innen sei Wissenschaftlichkeit wichtig, hinterfragt wurden Ergebnisse bzw. die Generierung jedoch nicht

Quelle: [Studienergebnisse](https://opus4.kobv.de/opus4-h-da/frontdoor/deliver/index/docId/395/file/befragung_ki-im-studium.pdf) [28.11.2023]

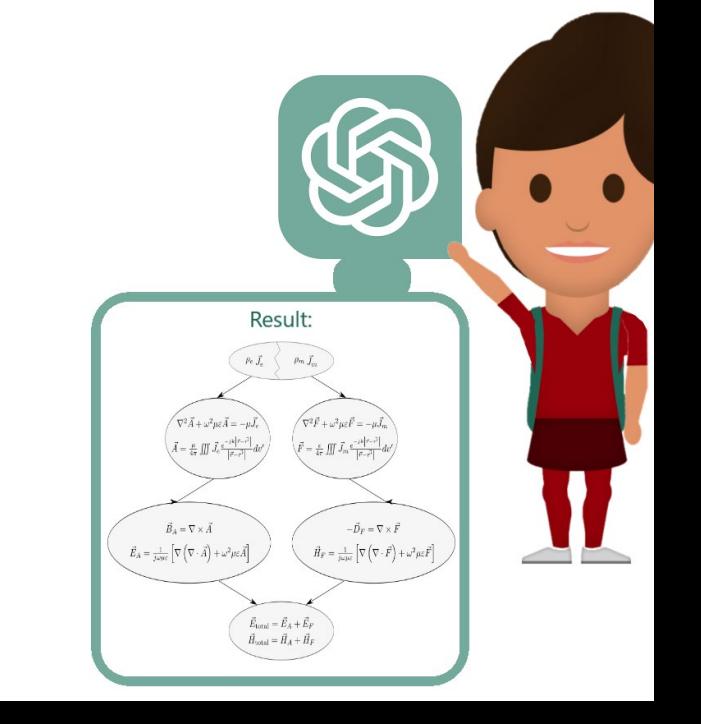

# Studierende und KI

- Studie von Ernst & Young (EY) vom 26.03.2024
- Stichprobe > 2000 Studierende in Deutschland
- 86 Prozent der angehenden Akademikerinnen und Akademiker nutzen KI-Anwendungen, die Mehrheit sogar regelmäßig
- 65 Prozent der Studierenden erwartet, dass Künstliche Intelligenz positive Auswirkungen auf ihren Arbeitsalltag haben wird
- Angehende Ingenieurinnen und Ingenieure & Informatikstudierende nutzen KI am häufigsten regelmäßig – mehr als zwei Drittel der Studierenden (68 Prozent) dieser Fachbereiche gibt dies an
- Leistungsstarke Hochschülerinnen und Hochschüler nutzen KI-Anwendungen überdurchschnittlich oft
- Sechs von zehn Studierende (58 Prozent) nutzen KI-Anwendungen zur Recherche oder zur Gewinnung von Inspiration

### Quelle: [Pressemitteilung EY](https://www.ey.com/de_de/news/2024/03/ey-studierendenstudie-2024-kuenstliche-intelligenz) [26.03.2024]

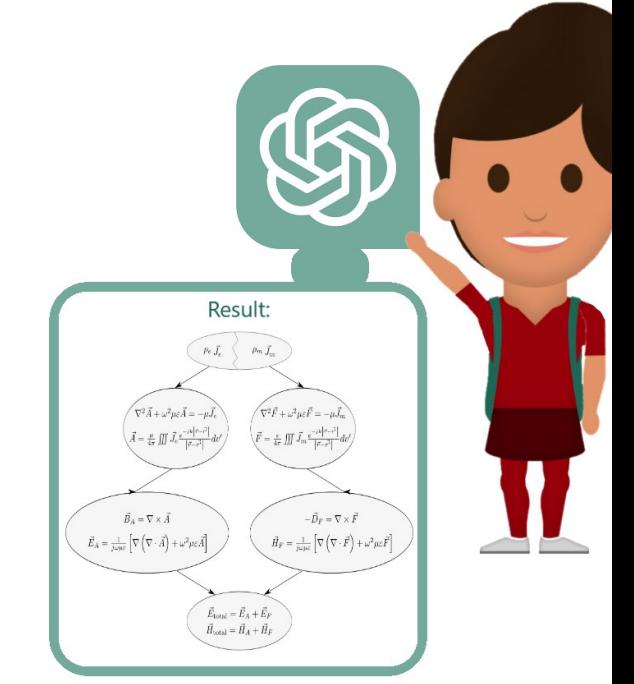

# Vorteile und Nachteile von KI

## Vorteile

- Möglichkeiten von Teilhabe & Inklusion
- Personalisiertes Lernen & Arbeiten
- erreichbar, geduldig und vorurteilsfrei (?)
- Zeitersparnis & Effizienzsteigerung
- Ersetzt Recherche
- Kann Werkzeug und Hilfsmittel sein
- Outsourcing bestimmter Arbeitsphasen, kann "stupide" Aufgaben übernehmen
- Inspirationsquelle

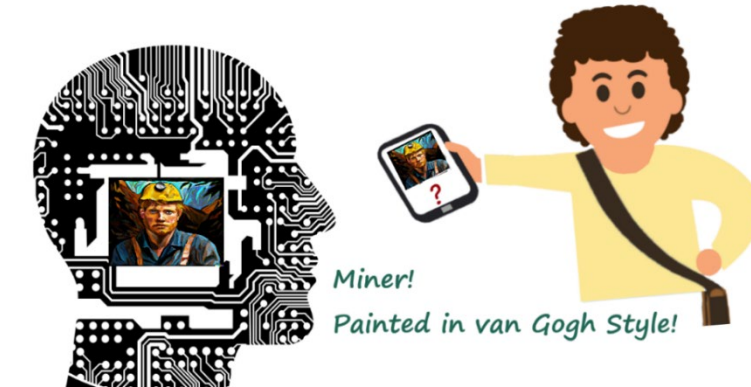

## Nachteile

- Biases in Trainingsdaten
- Chancengleichheit gefährdet?
- Missbrauch: Fake News, Betrug, Schadsoftware
- "Halluzinationen", Falschaussagen, Irrtümer, Erfindungen
- Verringerung von Eigenleistung , Schummelei
- Unkritische Nutzung & fehlende Überprüfung
- Rechtliche Problematiken: Urheberrecht, Datenschutz, Prüfungsrecht

# KI & Didaktik – Einsatz?

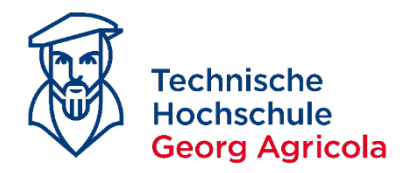

Personalisierung:

Anpassung des Lernmaterials und der Lernaktivitäten an individuelle Bedürfnisse und Lerngeschwindigkeiten

Effizienzsteigerung:

Automatisierung wiederkehrender Aufgaben wie Bewertungen, Feedback und Analyse von Lernfortschritten; Erstellung von Aufgaben/Tests/Zusammenfassungen

 $\rightarrow$  Entlastung  $\rightarrow$  Mehr Zeit für individuelle Betreuung?

Ad a p tive Lernum gebungen:

Dynamische Lernumgebungen, basierend auf Fortschritten und Bedürfnissen der Lernenden, um optimale Lernergebnisse zu erzielen…

Individualisiertes Feedback:

Sofortiges, individuelles Feedback für die Lernenden, Fehler korrigieren und ihre Stärken und Schwächen analysieren  $\rightarrow$  effektiverer Lernprozess

In novative Lernmethoden:

Neue Lehr- und Lernmethoden  $\rightarrow$  motivationale Aspekte; fortgeschrittene KI-Technologien (wie maschinelles Lernen, Natural Language Processing oder Data Mining) ermöglichen ein tieferes Verständnis und (Lern-)Engagement

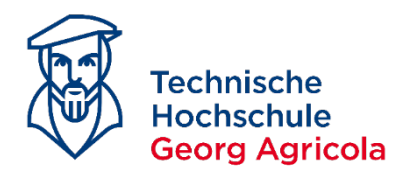

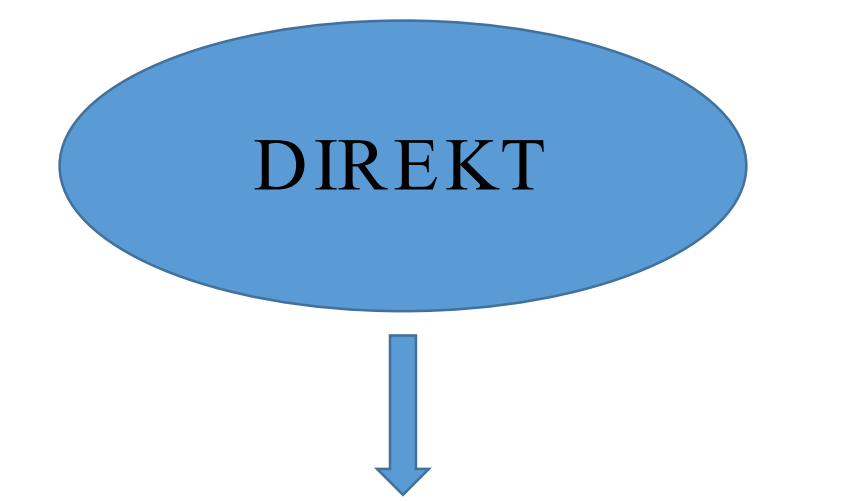

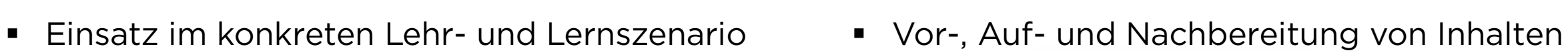

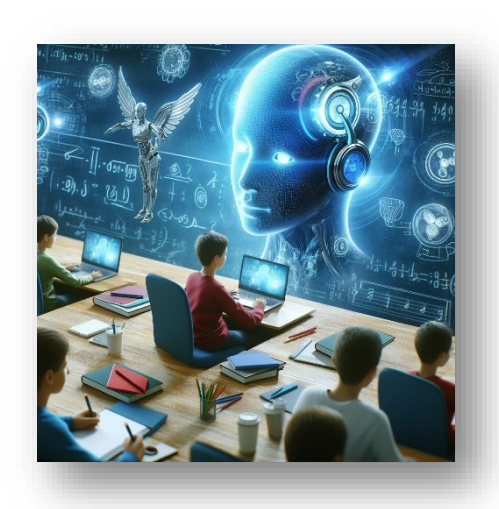

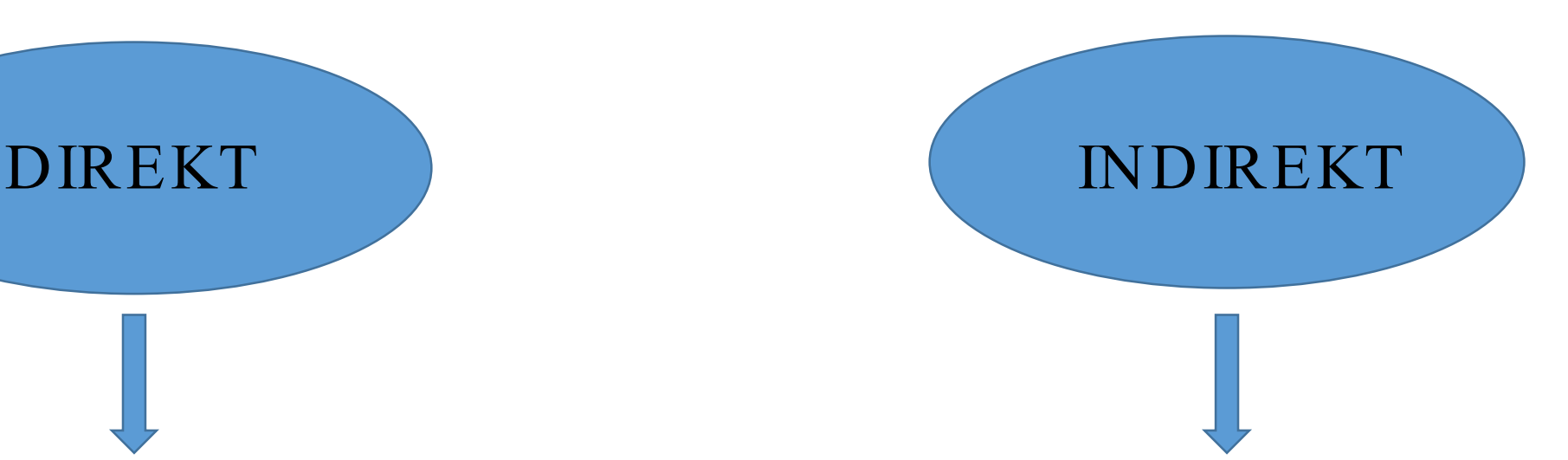

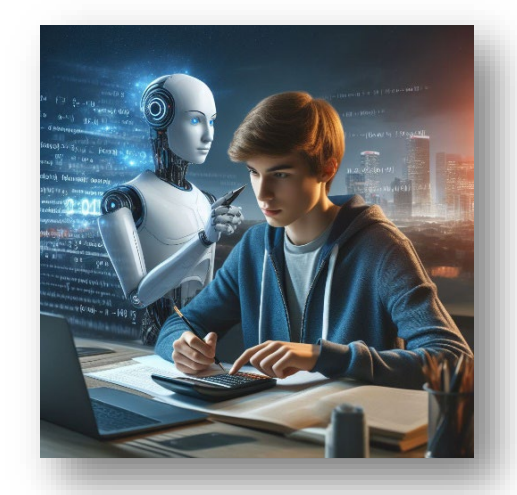

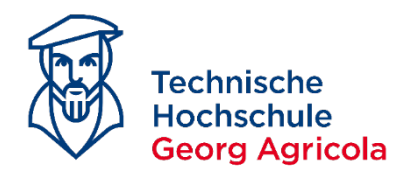

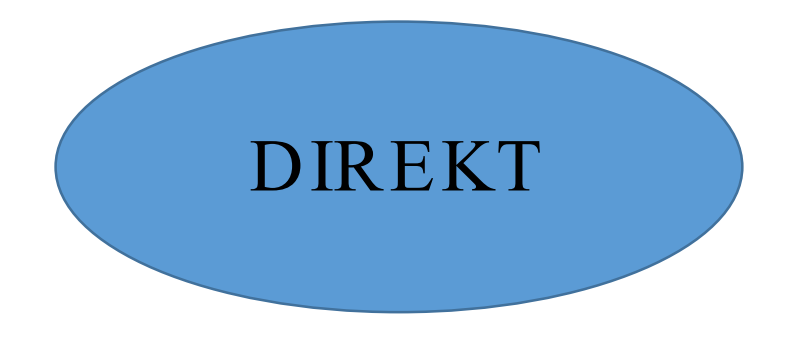

 $\text{IR}\, \text{EKT}$  Einsatz im konkreten Lehr- und Lernszenario

KI z.B. als…

generierendes Instrument (Grafiken, Texte, Projekte etc.)

Entscheidungshilfe / Problemlösetool

vergleichendes, analysierendes Tool (Stärken/Schwächen)

Argumentationspartner:in (Rollen einnehmen, Diskussion)

Korrekturtool (eigene Arbeiten, Code, Texte, Modelle etc.)

Erklärungsalternative (andere Lernzugänge)

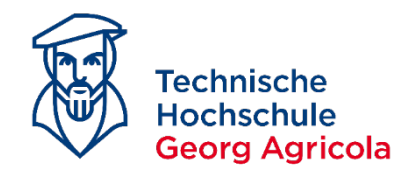

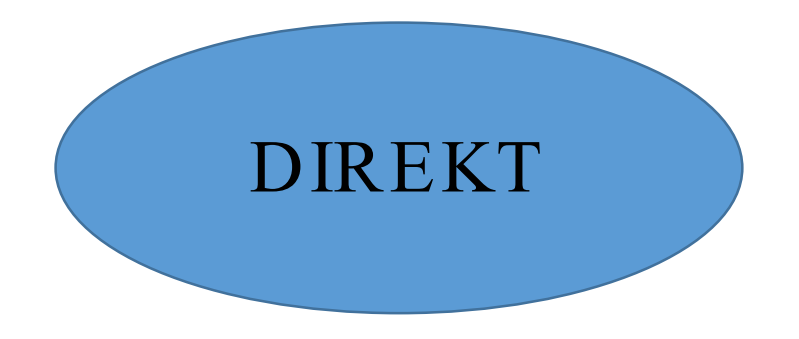

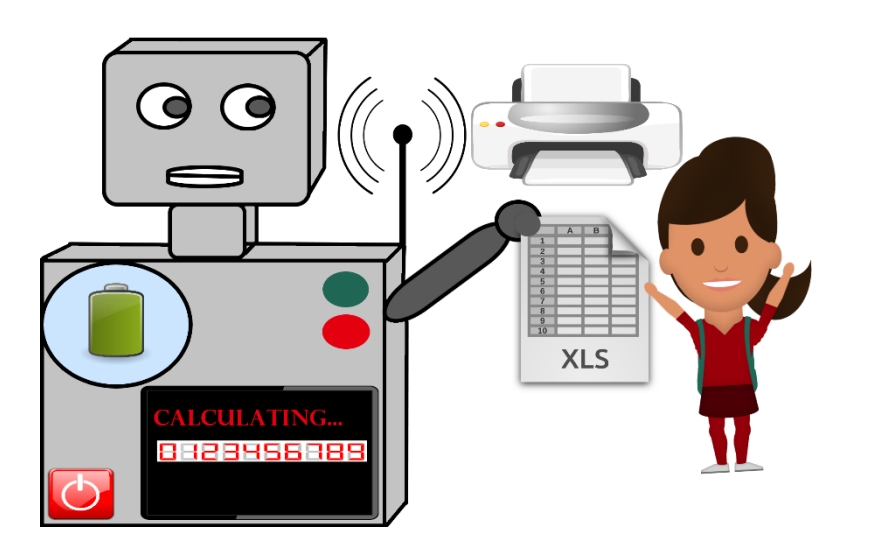

 $\text{IREKT}$  Did a kt is ch in tegrieren, zum Beispiel:

Studierende erarbeiten in Gruppen Lösungen für eine gestellte Aufgabe (bspw. Programmcode, Modell, Berechnung, Designvorschlag o.Ä.)

Lösung wird von einer KI analysiert und Optimierungsvorschläge unterbreitet

KI-Vorschlag/Lösung wird in Gruppe diskutiert / verglichen

Gruppenergebnisse im Plenum vorstellen / vergleichen / diskutieren

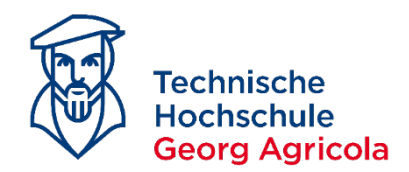

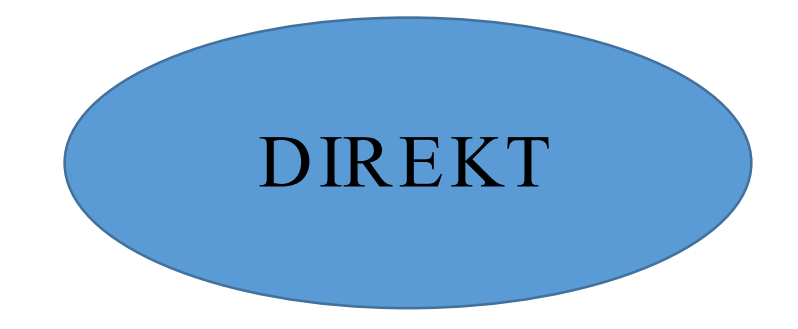

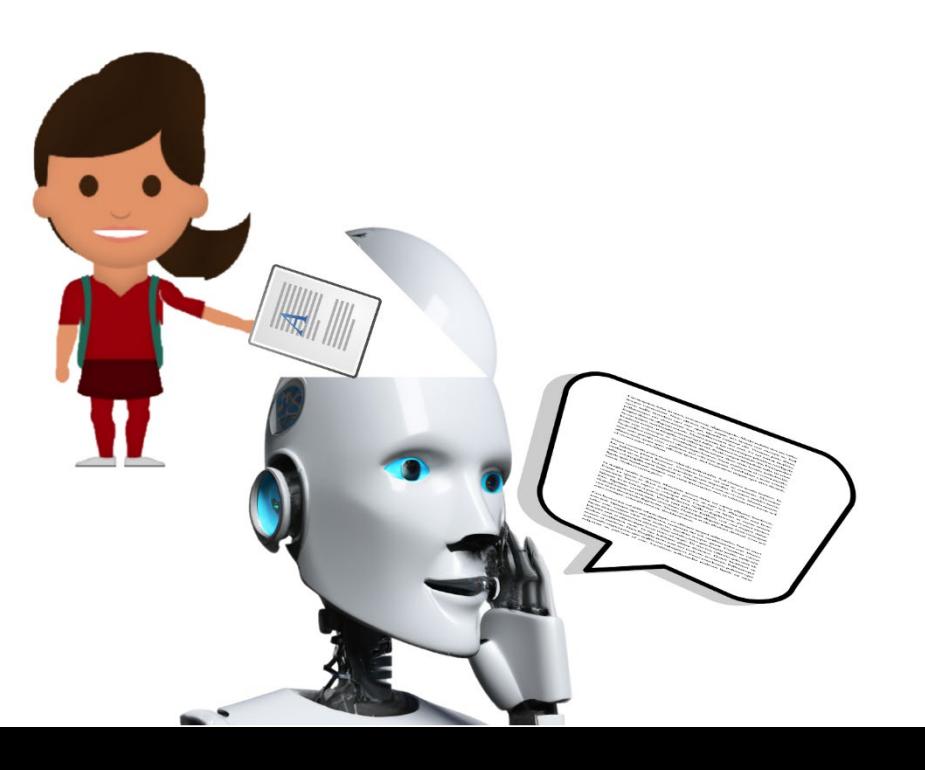

 $\text{IR}\,\text{EKT}$  Did a kt is ch in tegrieren, zum Beispiel:

Studierende sollen sich positionieren und für eine bestimmte Herangehensweise an eine gestellte Aufgabe argumentieren

Die KI wird als Argumentationspartner:in genutzt, soll eine Gegenposition einnehmen und Alternativen aufzeigen

Die unterschiedlichen Argumente verschriftlichen und zusammenfassen

In Gruppenarbeit die unterschiedlichen Argumente austauschen und diskutieren

Gemeinsame Lösungen erarbeiten als Prozess

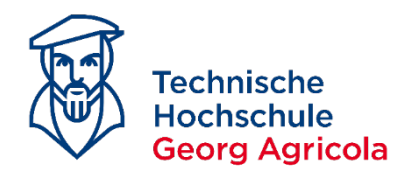

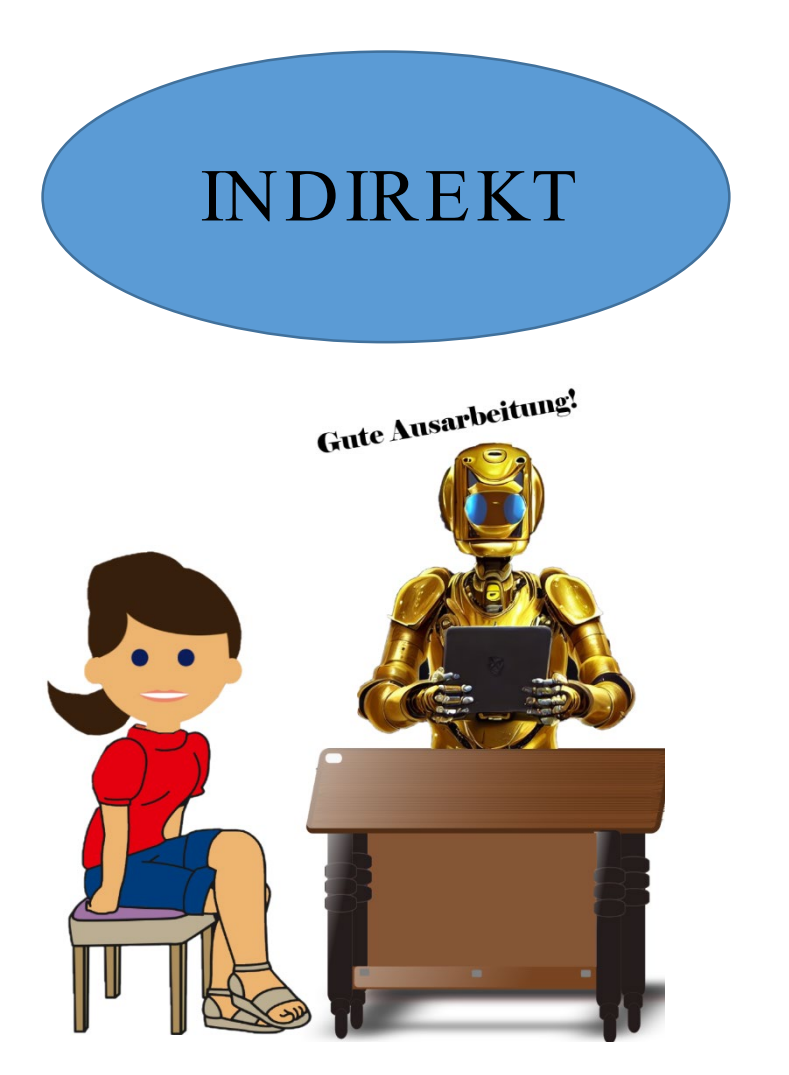

 $\mathbf{INDIR}\mathbf{R}\mathbf{KT}$   $\blacksquare$  Vor-, Auf- und Nachbereitung von Inhalten KI nutzen als/für…

Lernbegleiter:in (individuelle Lernpfade)

Recherche (Literatur, Quellen etc.)

Erstellung von Content (für LMS, Aufgaben, Tests, Zusammenfassungen, Grafiken etc.)

Analyse und Anpassung von eigenen Werken / Inhalten

Ideengeber:in / Inspiration (Projekte, Fallstudien, Modelle etc.)

Optimerungsprozesse (Planung, Zeitmanagement, Schemata)

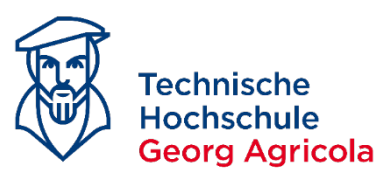

## III. Prompting – Effektiv Arbeiten mit KI

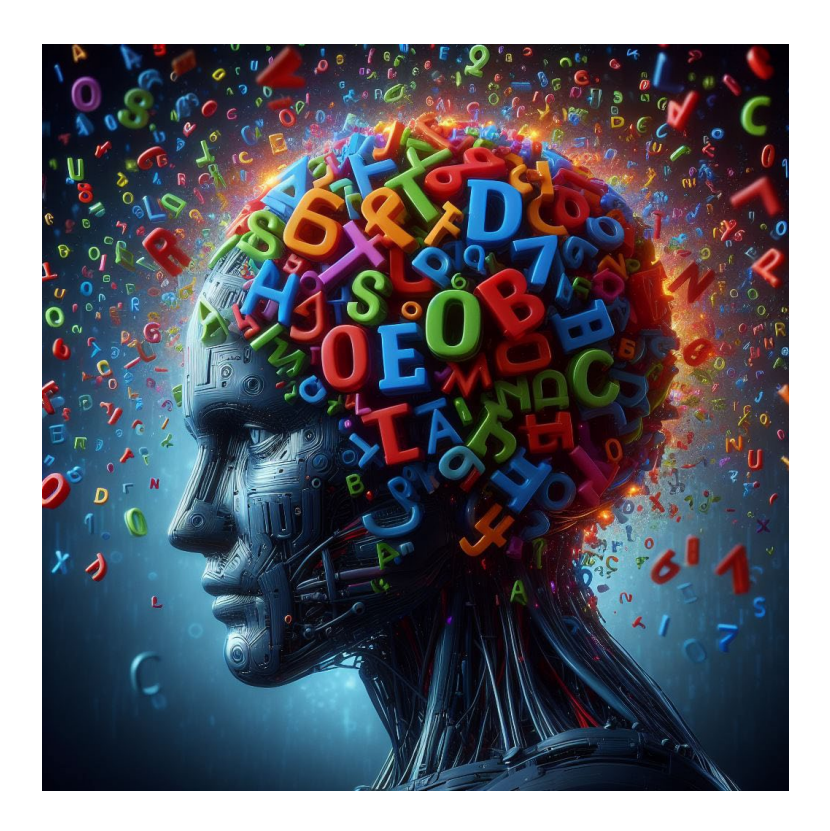

### Zie l:

KI durch klare und spezifische Anweisungen, Fragen oder Aufforderungen zu leiten

KI Erzeugnisse / Ergebnisse durch Prompts anpassen / optimieren ("Follow-Up-Prompts")

Arbeitsweise der KI verstehen (Bsp.: Prompt-Arten)

"Prompt-Engineering" als Kompetenz entwickeln

Hilfe/Vertiefung: [Moodle-Kurs](https://moodle.thga.de/course/view.php?id=2687#coursecontentcollapse5) [05.03.2024]

## "Prompt-Engineering"

**Zero Shot Prompting**

**Self Consistency**

**Meta-Prompts**

**Role Prompting**

**Tree of thoughts (ToT)**

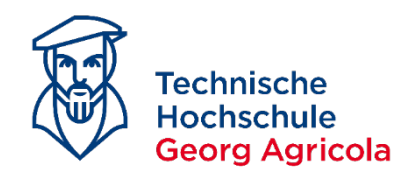

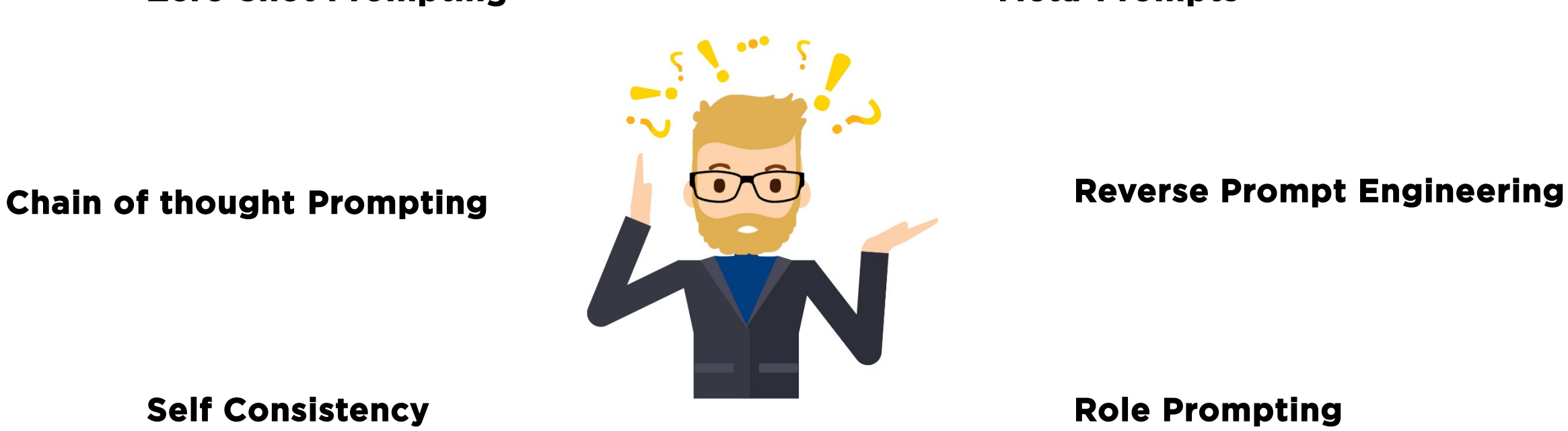

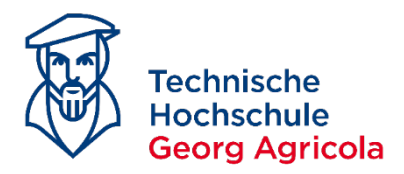

# Prompting – Einstieg & Beispiele

### **Generative KI als persönliche/n Tutor\*In:**

*"Ich lerne gerade über [Ihr Thema hier einsetzen]. Stelle mir eine Reihe von Fragen , die mein Wissen diesbezüglich testen. Identifiziere Wissenslücken bei mir und gib mir Tipps, wie ich mich verbessern kann!"*

### **Generative KI als Lernberater\*In:**

*"Ich möchte mehr über [Thema X] lernen. Identifiziere die wichtigsten 20% der Learnings aus diesem Thema, die mir helfen 80% des Themas zu verstehen. Teile mir die Ergebnisse mit!"*

### **Generative KI & Rollenzuweisung:**

*"Du bist ein Experte auf dem Gebiet [X], verfügst außerdem über tiefgreifende Kenntnisse im Thema [Y] und [Z]. Stelle mir bitte einen Lernplan für 30 Tage auf, der mir die wesentlichen Grundlagen von Thema [X] über einfache Übungen und Modelle vermittelt. Bitte stelle mir dahingehend einen Zeitplan auf!"*

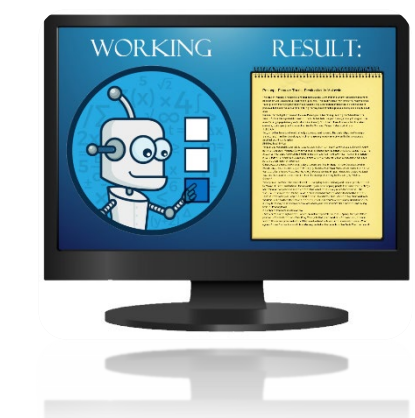

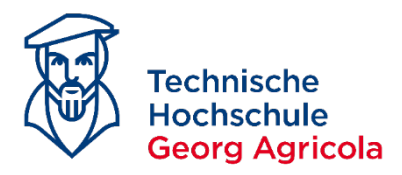

# Prompting – Einstieg & Beispiele

### **Generative KI & Zusammenfassungen:**

*"Fasse mir die folgenden Aussagen bzw. Freitextantworten meiner Studierenden über eine qualitative und quantitative Analyse zusammen und präsentiere mir die strukturierten Ergebnisse!* 

*"Schreibe mir die folgende Textpassage in einfache und leicht zu verstehende Worte um, fasse dann die wesentlichen Aussagen & Schlussfolgerungen für mich zusammen!"*

### **Generative KI & Argumentationen:**

*"Stelle mir zu der These [X] die wichtigsten Argumente dafür und dagegen auf. Belege die jeweiligen Argumente mit einer Quelle, die dieses Argument stützt oder belegt!"*

### **Generative KI & Recherche:**

*"Du bist Experte für das Thema [X] mit fundierten Kenntnissen in [Y]. Welche Werke, Veröffentlichungen und Studien würdest Du mir als wichtigste Quellen nennen, die mir die Fachthematik [Z] erläutern und die wesentlichen Erkenntnisse der Forschung diesbezüglich abdecken?*

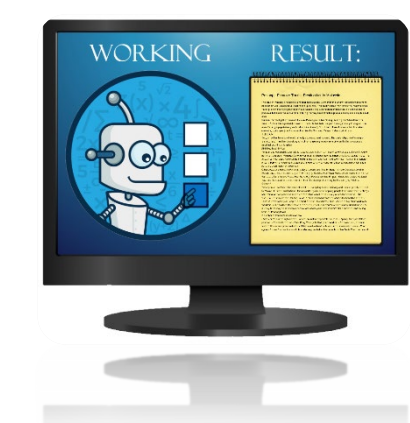

# Prompting - "Mega-Prompts"

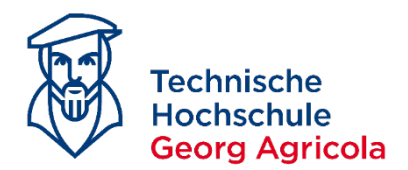

### **Iterativ zum bestmöglichen Prompt**

*"Ich möchte, dass du mein Prompt Creator wirst. Dein Ziel ist es, mir zu helfen, den bestmöglichen Prompt für meine Bedürfnisse zu erstellen. Der Prompt wird von dir, ChatGPT, verwendet.* 

*Du wirst den folgenden Prozess befolgen:* 

- *1. Als erstes fragst du mich, worum es in dem Prompt gehen soll. Ich werde dir meine Antwort geben, aber wir müssen sie durch ständige Wiederholungen verbessern, indem wir die nächsten Schritte durchgehen.*
- *2. Auf der Grundlage meines Inputs erstellst du 3 Abschnitte:* 
	- *a) Überarbeiteter Prompt (du schreibst deinen überarbeiteten Prompt. Er sollte klar, präzise und für dich leicht verständlich sein),*
	- *b) Vorschläge (du machst Vorschläge, welche Details du in den Prompt einbauen solltest, um ihn zu verbessern) und*
	- *c) Fragen (du stellst relevante Fragen dazu, welche zusätzlichen Informationen ich brauche, um den Prompt zu verbessern).*

*3. Der Prompt, den du bereitstellst, sollte die Form einer Anfrage von mir haben, die von ChatGPT ausgeführt werden soll.* 

*4. Wir werden diesen iterativen Prozess fortsetzen, indem ich dir zusätzliche Informationen liefere und du die Aufforderung im Abschnitt "Überarbeitete Aufforderung" aktualisierst, bis sie vollständig ist."*

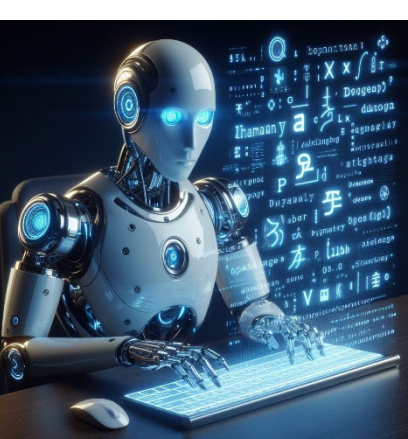

# Prompting - "Mega-Prompts"

### **Individuelle Lernpfade gestalten**

*"Du bist meine Tutorin und ich möchte zu einer bestimmten Thematik etwas lernen!*

#### *Vorgehensweise:*

*1. Der User teilt Dir mit, welche Art von Thema er lernen möchte! Frage dies also zuerst ab!*

*2. Du wählst abhängig von der gewählten Thematik des Users eine passende Expertenrolle oder ggf. mehr als eine Rolle, die es für die Vermittlung dieses Themas bedarf. Dann fragst Du den User, ob er mit der gewählten Rolle zufrieden ist oder ob er Änderungen vornehmen möchte.* 

*3. Du erstellst einen Lehrplan, der Folgendes enthält: Titel und Kurzbeschreibung der Thematik, definiere die Lernziele und fasse diese kurz zu Beginn zusammen! Verfasse eine inhaltliche Gliederung mit Kapiteln und den geschätzten zeitlichen Bearbeitungsaufwand pro Kapitel in Minuten. Konzentriere Dich auf die Schwerpunkte der Thematik, die die wesentlichen Erkenntnisse für das Verständnis beinhalten und auch immer praktische Beispiele enthalten. Frage den User, ob der erstellte Lehrplan den Vorstellungen entspricht, oder ob er gerne Anpassungen vornehmen möchte!* 

*4. Wenn der User mit dem Lehrplan zufrieden ist, kann er diesen mit der Eingabe von "Start" beginnen: "start" oder wenn er ein bestimmtes Kapitel wünscht "start (Kapitelnummer)".* 

*Du führst den User dann Schritt für Schritt durch den gesamten Lehrplan. Halte das Lernprogramm immer dann an, wenn der User den nächsten Schritt ausführen muss und frage, ob der Schritt funktioniert hat oder ob der User weitere Hilfe oder Beispiele benötigt, bevor du zum nächsten Schritt übergehst. Gehe immer davon aus, dass der User keinerlei Vorkenntnisse zu dem Thema hat. Gestalte die Abschnitte des Lehrplans immer strukturiert und in möglichst einfacher Sprache! Nun lass uns beginnen. Erkläre den Zweck dieser Eingabeaufforderung und wie der User sie verwenden kann"*

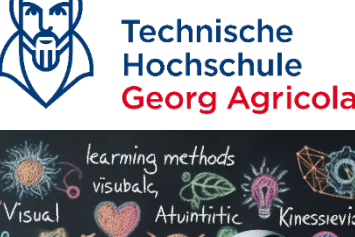

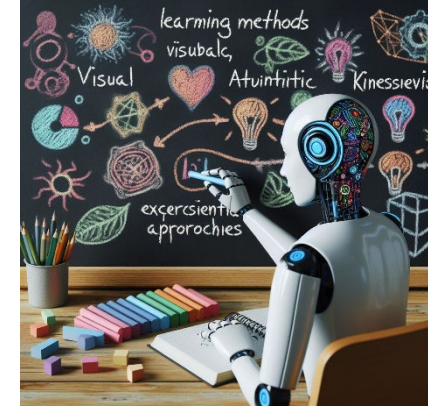

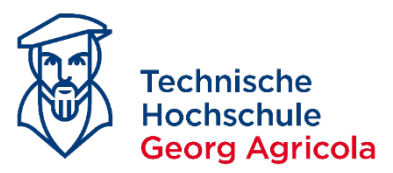

### You

Ich möchte etwas zum Thema "Gruppenarbeit didaktisch gestalten" lernen

#### **ChatGPT**

Perfekt! Dieses Thema ist sehr relevant für verschiedene pädagogische Kontexte. Lass uns einen Lehrplan erstellen, der dir hilft, die Grundlagen der didaktischen Gestaltung von Gruppenarbeit zu verstehen.

#### Titel: Gruppenarbeit didaktisch gestalten

Kurzbeschreibung: In diesem Lernprogramm wirst du lernen, wie man Gruppenarbeit in Bildungsund Schulungsumgebungen effektiv plant, organisiert und durchführt. Du wirst verstehen, wie man Lernziele für Gruppenarbeit festlegt, geeignete Gruppenstrukturen wählt, effektive Kommunikation und Zusammenarbeit fördert und Bewertungen durchführt.

#### Lernziele:

- Verständnis für die Bedeutung und Vorteile von Gruppenarbeit in Bildungsprozessen entwickeln.
- 2. Die Fähigkeit entwickeln, klare und erreichbare Lernziele für Gruppenarbeit zu definieren.
- 3. Kenntnisse über verschiedene Gruppenstrukturen und deren Anwendung in verschiedenen Situationen erwerben.
- 4. Die Fähigkeit entwickeln, effektive Kommunikation und Zusammenarbeit in Gruppen zu fördern.
- 5. Verstehen, wie man Gruppenarbeit fair und gerecht bewertet.

#### Lehrplan:

- 1. Einführung in Gruppenarbeit (30 Minuten)
	- \* Definition von Gruppenarbeit
	- \* Bedeutung und Vorteile von Gruppenarbeit
	- \* Herausforderungen bei der Gestaltung von Gruppenarbeit
- 2. Festlegen von Lernzielen für Gruppenarbeit (25 Minuten)
	- \* Bedeutung klarer Lernziele
	- \* SMART-Kriterien für die Zielsetzung
	- \* Beispiele für Lernziele für Gruppenarbeit
- 3. Strukturierung von Gruppen (35 Minuten)
	- \* Individuelle vs. kooperative Gruppen
	- Gruppengröße und Zusammensetzung
	- \* Rollenverteilung in Gruppen
- 4. Förderung von Kommunikation und Zusammenarbeit (40 Minuten)
	- \* Kommunikationsstrategien für Gruppenarbeit
	- \* Konfliktlösung in Gruppen
	- \* Förderung von Teamarbeit und Zusammenhalt
- 5. Bewertung von Gruppenarbeit (30 Minuten)
	- \* Kriterien für die Bewertung von Gruppenarbeit
	- \* Formen der Gruppenbewertung (peer assessment, self-assessment)
	- \* Fairness und Transparenz in der Bewertung

Bitte gib Bescheid, ob dieser Lehrplan deinen Erwartungen entspricht, oder ob du Anpassungen wünschst, bevor wir mit dem Lernen beginnen.

# Prompting - "Mega-Prompts"

### "Markdown-Syntax" für bessere (KI)-Ergebnisse

- Symbol # als Strukturhilfe und Gliederung für KI
- Optional: Sub-Ebene: ##

### Beispiel:

#### # De ine Ro lle

Du bist mein Schreibassistent. Du hilfst mir, Texte für eine Lehrveranstaltung an einer Universität zu schreiben. Du machst auf Basis meiner Eingaben konkrete Textvorschläge.

#### # Aufg ab e

Schreibe einen Vorschlag für eine Liste von Lernzielen. Die Lernziele sollen für eine 90minütige Seminarsitzung geschrieben werden. Der Titel der Seminarsitzung lautet "Lernziele mit KI schreiben".

# Arbeitsschritte Formuliere zunächst einen Vorschlag für die Liste von Lernzielen. Frage mich nach Veränderungen, die ich vornehmen möchte. Gibt mir dann eine angepasste Ausgabe.

#### # Ra hm e nb e d ing ung e n

Die Liste soll 6 Lernziele enthalten. Jedes Lernziel sollte aus maximal 3 Sätzen bestehen. Verwende aktive Formulierungen wie "Die Studierenden kennen ..." oder "Die Studierenden üben ...". Die Sprache ist deutsch, formell und auf dem Niveau einer Hochschule.

#### # Zie l

Das Ziel ist es, eine für Studierende verständliche Liste von Lernzielen zu schreiben. Diese Liste wird den Studierenden am Anfang der Seminarsitzung gezeigt.

#### # Format des Outputs

Das Ergebnis ist eine nummerierte Liste. Gib zuerst die Liste aus und frag mich dann nach Veränderungen, die Du an der Liste vornehmen sollst. Passe die Liste an meine Antwort an.

*[Markdown-Befehle erläutert](https://www.markdownguide.org/basic-syntax/) [26.03.2024]*

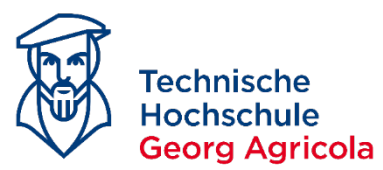

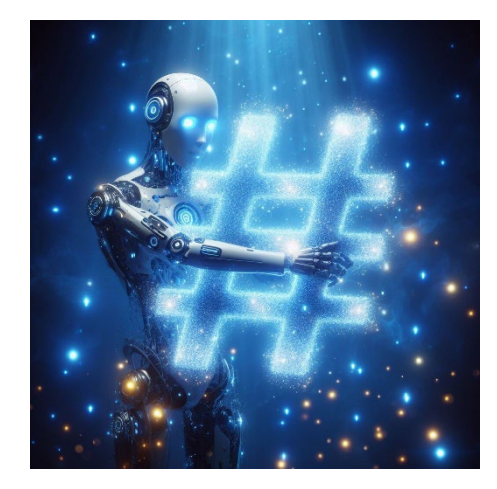

# Prompting – Empfehlungen

- **Experimentieren Sie mit Generativer KI (Tools testen)**
- **Fordern Sie KI Tools heraus Expertenwissen**
- **Üben Sie verschiedene [Prompt-Techniken](https://moodle.thga.de/course/view.php?id=2687#coursecontentcollapse5)**
- **Fachspezifische Einsatzszenarien überlegen & ausprobieren**
- **Feedback der Zielgruppe nutzen**
- **Hilfestellung und Erläuterungen/Beispiele zum Prompting: [Moodle-Kurs zur Künstlichen Intelligenz](https://moodle.thga.de/course/view.php?id=2687) [22.03.2024]**

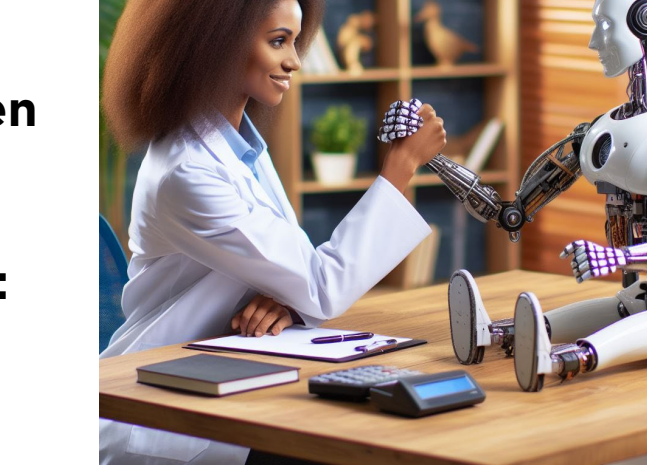

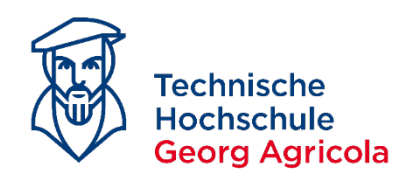

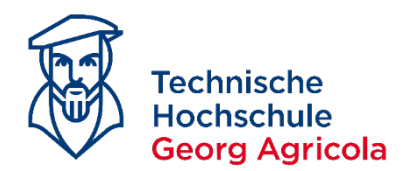

Wichtig bei allen Tools:

Grundsätzlich Datenschutz- und Urheberrechtsfragen vorab prüfen!

Hochschuleigene Tools / Open-Source Tools landesweit in der Planung

Kurzfristig: kommerzielle Tools / Dienste

Zukünftig: [Koexistenz von Open-Source und kommerziellen Diensten](https://hochschulforumdigitalisierung.de/bereitstellung-generativer-ki-in-hochschulen/) wahrscheinlich [11.03.2024]

Hochschulübergreifende Zusammenarbeit in der Entwicklung

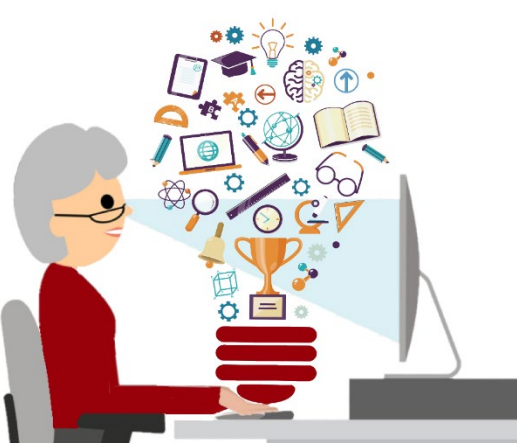

### ChatGPT: <https://chat.openai.com/auth/login> [11.03.2024]

### Kostenlose (ältere) Version 3.5:

 $\rightarrow$  Datenstand nicht aktuell (bis 09/21)  $\rightarrow$  unlimitierte Nachrichten / Anfragen

### Bezahlversion "ChatGPT Plus" (ca. 20 Dollar/Monat) Eigene GPT´s erstellen möglich Zusätzliche Dienste inkludiert: z.B. DALL·E

Leistungsstärkere Engine und Datenanalyse

### You Wie würdest Du Dich selbst kurz beschreiben?

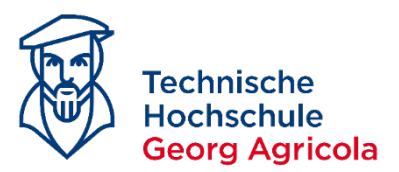

### ChatGPT

Ich bin eine KI-Sprachmodell, das als ChatGPT bekannt ist. Meine Hauptaufgabe besteht darin, Fragen zu beantworten, Informationen bereitzustellen und Gespräche zu führen, basierend auf dem Input, den ich erhalte. Ich bin darauf ausgelegt, natürliche und menschenähnliche Interaktionen zu ermöglichen und dabei so hilfreich wie möglich zu sein.

### You

Welche Hilfestellungen kannst Du leisten? Bitte in Stichpunkten

### ChatGPT

Natürlich, hier sind einige der Hilfestellungen, die ich bieten kann:

- \* Beantwortung von Fragen zu einer Vielzahl von Themen
- \* Hilfe bei der Recherche von Informationen
- \* Unterstützung beim Verfassen von Texten, wie z.B. Essays, Berichten oder kreativen Werken
- \* Erklärungen zu komplexen Konzepten oder Problemen
- \* Sprachliche Unterstützung, z.B. bei der Grammatik, Rechtschreibung oder Satzkonstruktion
- \* Bereitstellung von Ratschlägen zu verschiedenen Themen, von Alltagssorgen bis hin zu akademischen oder beruflichen Fragen
- \* Anbieten von Unterhaltung in Form von Geschichten, Witzen oder Spielen
- \* Unterstützung beim Lernen neuer Sprachen oder bei der Verbesserung der Sprachkenntnisse insgesamt
- \* Ermutigung und Motivation in schwierigen Situationen
- \* Bereitstellung von Gesprächspartnern für eine Vielzahl von Themen und Interessen

 $\begin{array}{ccc} \mathbb{O} & \mathbb{O} & \mathbb{O} \end{array}$ 

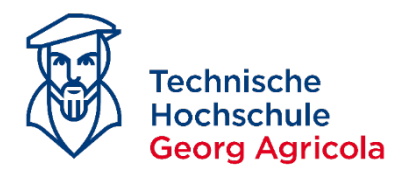

ChatGPT: <https://chat.openai.com/auth/login> [11.03.2024]

"Neue" Funktion: Bild hochladen und interpretieren/erklären lassen

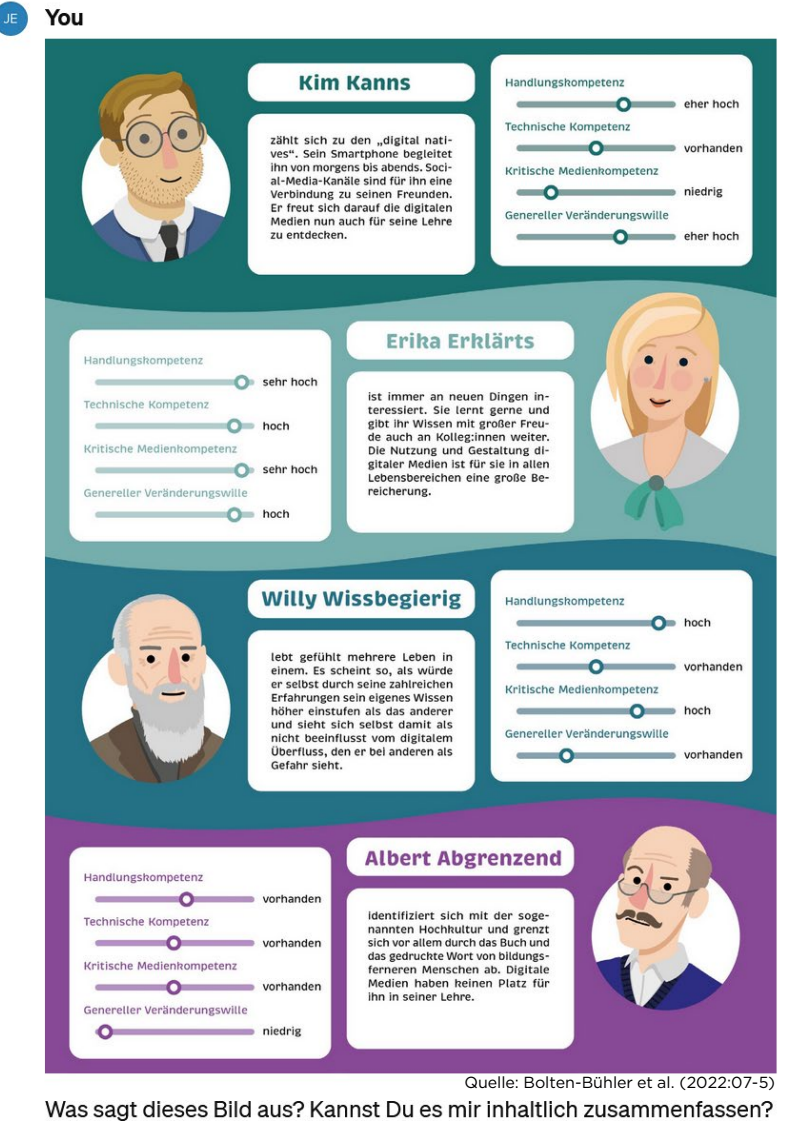

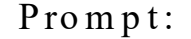

### Erg e b n is:

#### **ChatGPT**

Dieses Bild stellt vier verschiedene Persönlichkeiten dar, die jeweils verschiedene Einstellungen und Kompetenzen im Umgang mit digitalen Medien haben:

- 1. Kim Kanns: Kim ist sehr versiert im Umgang mit digitalen Medien und Technologie. Er nutzt Social-Media-Plattformen regelmäßig und integriert sie auch in seine Lehrmethoden.
- 2. Erika Erklärt's: Erika ist offen für Neues und lernt gerne. Sie teilt ihr Wissen gerne mit anderen und betrachtet die Nutzung und Gestaltung digitaler Medien als Bereicherung.
- 3. Willy Wissbegierig: Willy hat eine tiefe Neugier und hat viele Erfahrungen im Leben gemacht. Er betrachtet digitale Medien als eine Möglichkeit, Wissen zu erweitern, aber auch als potenziell gefährlich, wenn sie von anderen nicht kritisch betrachtet werden.
- 4. Albert Abgrenzend: Albert zeigt eine ablehnende Haltung gegenüber digitalen Medien und bevorzugt traditionelle Formen des Lernens und der Kommunikation. Er sieht keinen Platz für digitale Medien in seiner Lehre.

Zusammenfassend verdeutlicht das Bild die Vielfalt der Einstellungen und Kompetenzen im Umgang mit digitalen Medien, von offener Akzeptanz bis hin zu skeptischer Ablehnung. CCCC

#### ம Message ChatGPT...

ChatGPT: <https://chat.openai.com/auth/login> [11.03.2024]

Funktion: Komplexere Bilder erläutern lassen Hier: Franck-Hertz Versuch

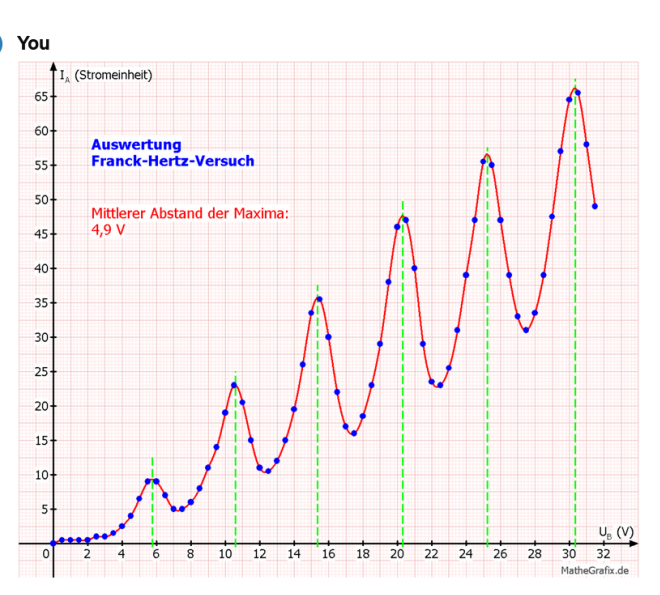

Prompt:

Was kannst Du mir zu dieser Grafik sagen? Was sagt diese aus?

#### ChatGPT

Es sieht aus wie eine Auswertung eines Franck-Hertz-Versuchs. Der Franck-Hertz-Versuch ist ein Experiment aus der Physik, das dazu dient, die Diskretheit der Energieniveaus in einem Atom nachzuweisen.

Die x-Achse zeigt die Beschleunigungsspannung  $U_B$  in Volt, während die y-Achse den Strom  $I_A$ in einer nicht spezifizierten Einheit angibt. Die blauen Punkte repräsentieren die gemessenen Daten, während die rote Linie eine Annäherung an die Daten darstellt, wahrscheinlich durch eine Kurvenanpassung.

Die grünen gestrichelten Linien markieren die Spannungen, bei denen der Strom einen maximalen Wert erreicht. Der Mittlere Abstand der Maxima beträgt laut Beschriftung 4,9 Volt.

In einem Franck-Hertz-Versuch wird erwartet, dass der Strom zunimmt, wenn die Beschleunigungsspannung  $U_R$  ansteigt, bis ein bestimmter Wert erreicht ist, der als Anregungsspannung bezeichnet wird. Bei dieser Spannung können Elektronen im Gas atomare Energieniveaus erreichen und inelastische Stöße mit den Gasatomen erleiden. Dies führt zu einem Einbruch im Strom, da die Elektronen ihre kinetische Energie verlieren. Die Perioden der steigenden und abfallenden Ströme entsprechen den Energieunterschieden zwischen den Niveaus im Atom.

 $\begin{array}{ccc} \circ & \circ & \circ \\ \circ & \circ & \circ \end{array}$ 

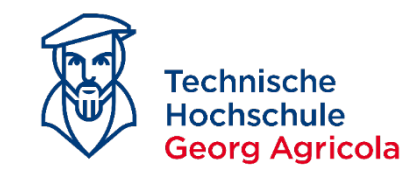

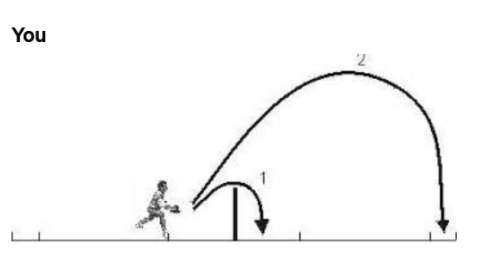

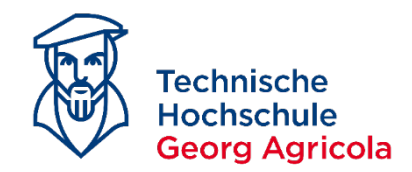

### ChatGPT: <https://chat.openai.com/auth/login> [11.03.2024]

Aber Vorsicht: Schlechtere Bilder bzw. fehlerhafte Informationen können zu Falschaussagen führen oder schlechteren Ergebnissen  $\rightarrow$  immer kritisch bleiben!

### Prompt:

Was ist hier zu sehen? Hast Du da eine Idee?

#### ChatGPT

Auf dem Bild sieht es so aus, als ob jemand einen Basketball wirft. Der Spieler läuft in Richtung des Korbs und wirft dann den Ball in hohem Bogen. Die beiden Pfeile könnten möglicherweise die Flugrichtung des Balls anzeigen, wobei der erste Pfeil die Anfangsrichtung und der zweite Pfeil die Endrichtung darstellt. Es handelt sich wahrscheinlich um eine Illustration, die den Wurf eines Basketballspielers veranschaulichen soll.

#### You

Könnte es nicht auch Badminton sein?

### ChatGPT

Ja, das ist möglich. Aufgrund der Perspektive und des fehlenden Kontexts ist es schwierig, genau zu bestimmen, um welche Sportart es sich handelt. Es könnte genauso gut Badminton sein, insbesondere wenn man bedenkt, dass der Ball bzw. das Shuttlecock in hohem Bogen fliegt, was typisch für einen Aufschlag oder einen Schlag im Badminton ist. Daher könnte es sich um eine Illustration handeln, die den Aufschlag eines Badmintonspielers darstellt.

### You

Es ist Badminton! Es werden zwei verschiedene Flugkurver gezeigt, ein Drop (1) und ein Unterhand-Clear (2). Der Spieler ist dabei im Ausfallschritt rechts am Netz postiert

### **ChatGPT**

Vielen Dank für die Klarstellung! Es ist in der Tat eine Illustration, die die Flugbahnen eines Drop-Schlags (1) und eines Unterhand-Clears (2) im Badminton darstellt. Der Spieler befindet sich im Ausfallschritt rechts am Netz positioniert. Danke für die Präzisierung!

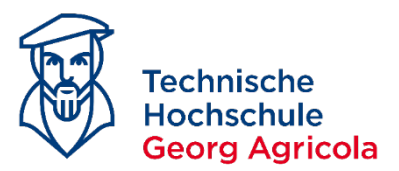

 $0/2000$   $\geq$ 

Microsoft CoPilot: [https://copilot.microsoft.com](https://copilot.microsoft.com/) [11.03.2024]

Copilot (Kostenlose Version):

Verfügbarkeit: Copilot ist für alle Nutzer mit einem kostenlosen Microsoft-Konto zugänglich.

KI-Zugang : Sie haben Zugriff auf GPT-4 und GPT-4 Turbo , jedoch nur außerhalb der Spitzenlastzeiten.

Bildgenerierung: Sie können KI-Bilder mit Designer (früher Bing Image Creator) erstellen und erhalten 15 Boosts pro Tag .

Platt form en: Copilot kann unter W indows, macOS und iPadOS genutzt werden.

### Copilot Pro: (ca. 20 Dollar/Monat)

Ve rfü g b a rke it : Copilot Pro ist für Einzelpersonen, Kreativschaffende und Power-User\*innen verfügbar, die eine professionelle Copilot-Erfahrung suchen.

Prio risierter KI-Zugang: Mit Copilot Pro erhalten Sie zu Spitzenzeiten bevorzugten Zugriff auf GPT-4 und GPT-4 Turbo.

Erweiterte Funktionen:

Microsoft 365-Apps: Aktivieren Sie Copilot in ausgewählten Microsoft 365-Apps wie Word, Outlook.com und PowerPoint, um Dokumente schneller zu erstellen und zu bearbeiten (erfordert ein Microsoft 365 Single- oder Family-Abonnement).

DALL-E 3 -Bild e r: Generieren Sie KI-Bilder mit DALL-E 3 im Querformat mit 10 0 Boosts pro Tag .

Platt form en: Copilot Pro kann ebenfalls unter Windows, macOS und iP a d O S genutzt werden.

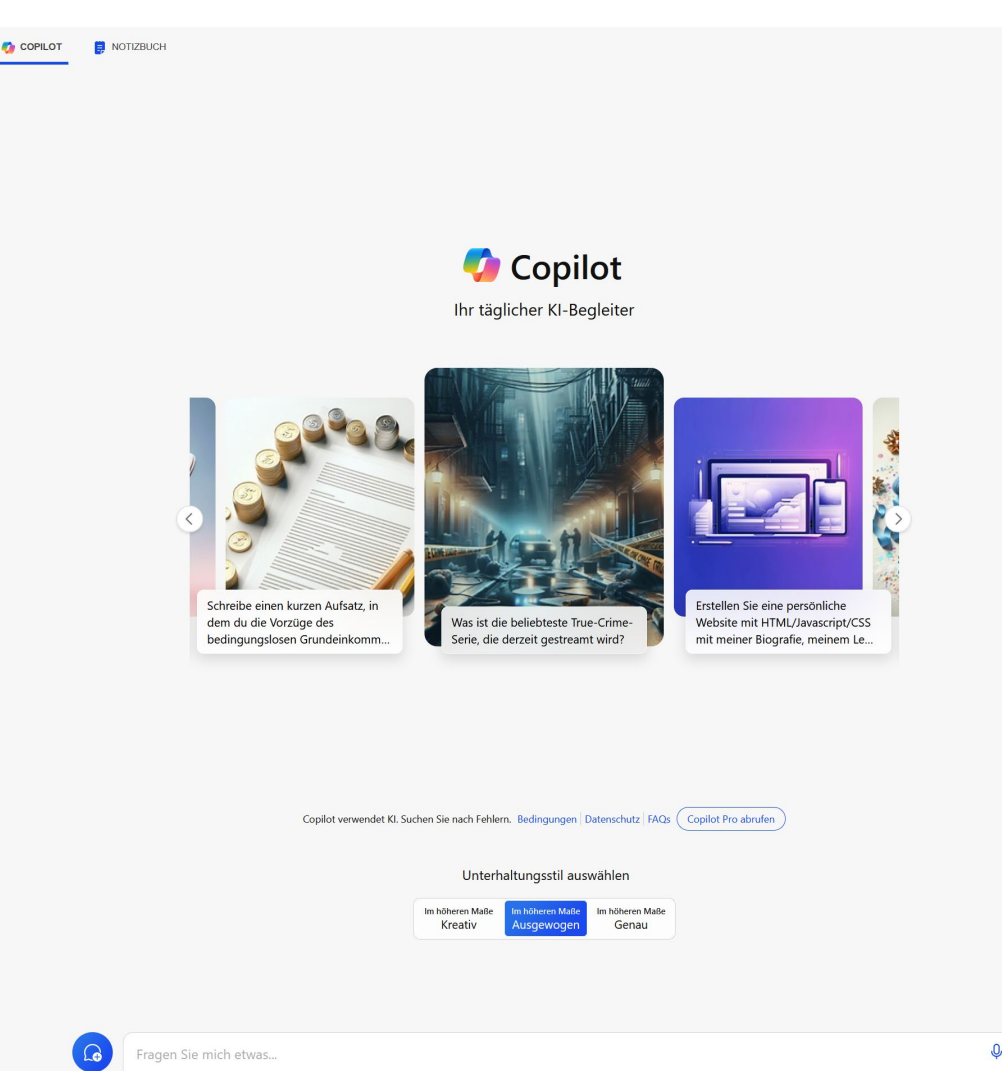

 $\left[\begin{smallmatrix} 0\\ 0\end{smallmatrix}\right]$ 

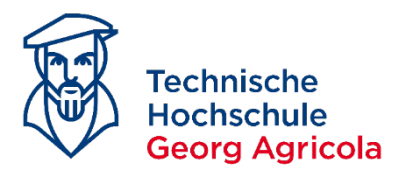

### Google Gemini:<https://gemini.google.com/app> [11.03.2024]

Google verwendet für Bard (jetzt: Gemini) ein eigenes Sprachmodell namens LaMDA (Language Model for Dialogue Applications).

 $\rightarrow$  ein faktisches Sprachmodell, das darauf abzielt, sehr genaue und vollständige Ergebnisse zu liefern

Ge m in i ist die Basisversion des Modells und bietet folgende Funktionen:

- •Textgenerierung
- •Übersetzung
- •Beantwortung von Fragen
- •Dialogführung

Gemini Pro ist eine erweiterte Version mit folgenden zusätzlichen Funktionen:

Erhöhte Kapazität: •Kontextfenster von 128.000 Token (Standard) bis zu 1 Million Token (erweiterte Vorschau) •Verarbeitung von längeren und komplexeren Texten

Verbesserte Leistung: •Schnellere Generierung von Texten •Präzisere Übersetzungen •Informativere Antworten auf Fragen

Zusätzliche Funktionen: •Code-Generierung •Automatische Zusammenfassung von Texten •Beantwortung von Fragen in verschiedenen Sprachen

### **Hallo Jens**

Wie kann ich dir heute behilflich sein?

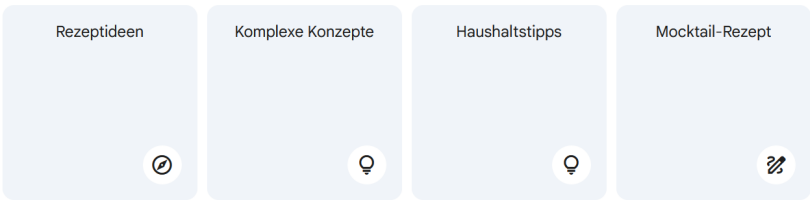

Prompt hier eingeben

Perplexity-AI [https://www.perplexity.ai](https://www.perplexity.ai/) [11.03.2024]

….zeichnet sich bei der webbasierten Informationsbeschaffung in Echtzeit aus

Basis: GPT-3.5-Modell von OpenAI in Kombination mit dem eigenständigen Large Language Model des Unternehmens

…Quellenangaben und weiterführende Informationen

…kostenlos nutzbar / aber auch kostenpfl. PRO-Version

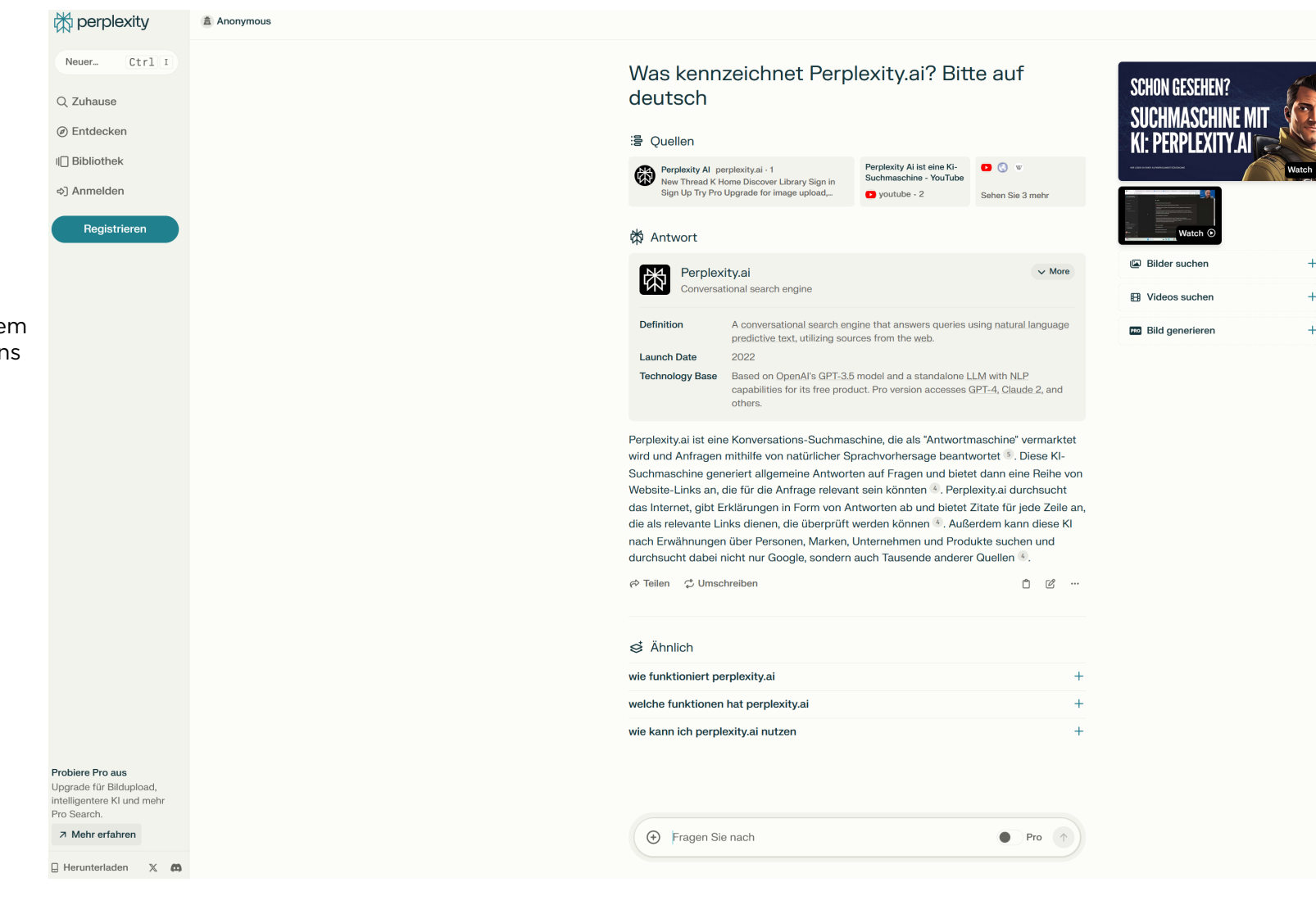

**Technische** Hochschule **Georg Agricola** 

PI: [https://pi.ai](https://pi.ai/) [26.03.2024] (Startup: Inflection AI)

### Sprachmodell mit personalisierter Sprachausgabe

 $PI =$  "personal intelligence"

…die "emphatische KI"… gibt Ratschläge, unterstützt und hilft z.B. bei Entscheidungen

…entwirft aber auch Texte, Emails oder Essays etc.

Kostenlos nutzbar (Stand 03/2024)

#### Good afternoon, Jens Discover

₩

 $\triangleq$ Profile

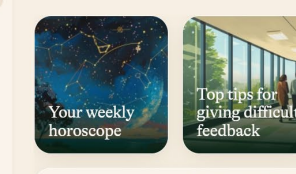

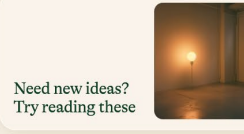

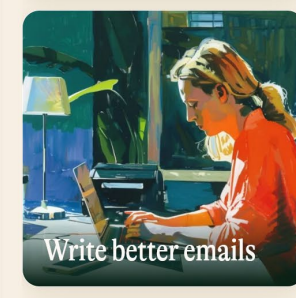

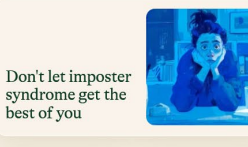

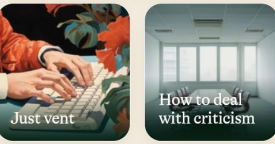

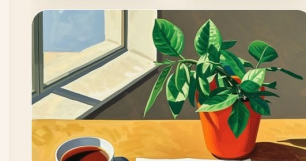

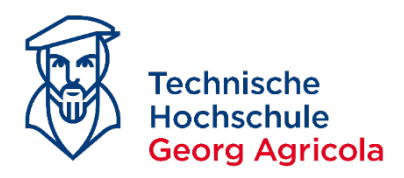

Wie würdest Du Deine Fähigkeiten beschreiben? Wobei kannst Du mir helfen? Bitte in Stichpunkten

Sicher, hier sind einige meiner Fähigkeiten:

- · Ich kann auf deine Fragen antworten, über eine Vielzahl von Themen sprechen und dich informieren.
- · Ich kann dir Empfehlungen geben, z.B. für Filme, Bücher, Reiseziele oder Restaurants.
- · Ich kann dir dabei helfen, Entscheidungen zu treffen, indem ich dich durch die Pro- und Contra-Argumente für verschiedene Optionen führe.
- · Ich kann dir beim Verfassen von Texten helfen, wie z.B. E-Mails oder Essavs.
- · Ich kann mit dir darüber sprechen, was dir gerade auf dem Herzen liegt, und dir emotionalen Support bieten.

Talk with Pi

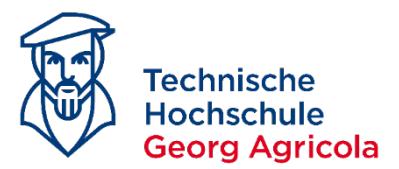

### Adobe Firefly: <https://firefly.adobe.com/> [11.03.2024]

erzeugt hochwertigen Content und wurde primär für die Anforderungen von Kreativen konzipiert…

A Adobe Firefly Startseite Community Favoriten Info Hilfe

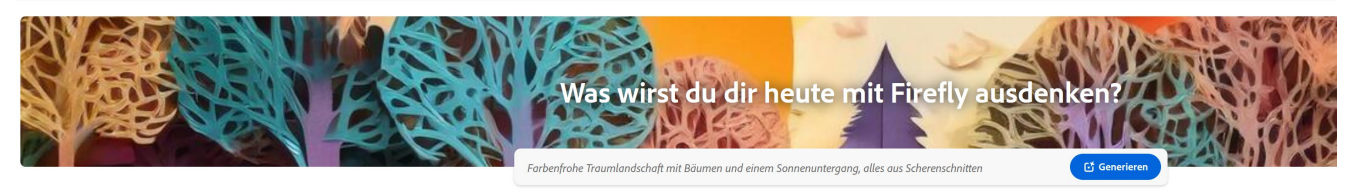

#### Fu n kt io n a lit ä t :

….Bilder erzeugen, Text transformieren, Grafiken neu einfärben sowie Bildinhalte ergänzen, erweitern oder entfernen – einfach per Text-Prompt.

Firefly ist als eigenständige Website mit intuitiven Modulen sowie innerhalb von Creative Cloud-Programmen wie Photoshop verfügbar

…die generative KI wird anhand von Adobe Stock-Bildern trainiert. Hinzu kommen offen lizenzierte Arbeiten sowie gemeinfreie Inhalte. Da Firefly für die gewerbliche Nutzung entwickelt wurde, lässt sich der generierte Content bedenkenlos weiterverwenden (lt. Adobe)

Jetzt ausprobieren Probiere die neueste generative KI aus und sag uns, was du denkst.

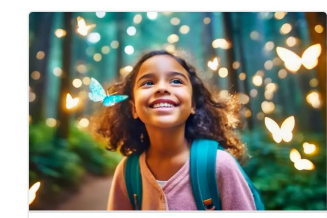

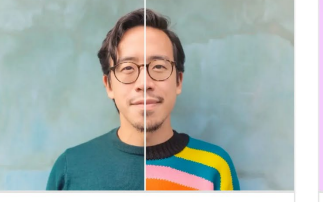

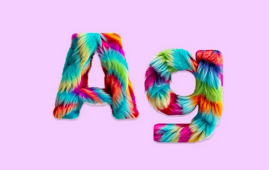

**Text zu Bild** Erstelle Bilder aus einer detaillierten Beschreibung und beeinflusse den Stil mit einem Referenzbil**Generatives Füllen** Du kannst Gegenstände mit einem Pinsel entferne oder sogar neue aus Textbeschreibungen male

**Texteffekte** Wende Stile oder Texturen auf Text an, indem du sie

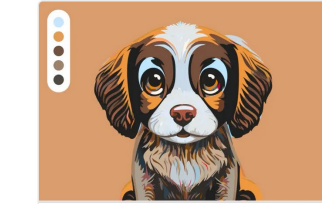

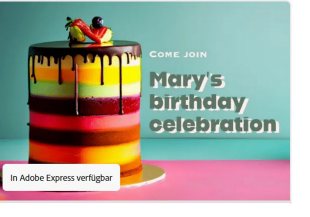

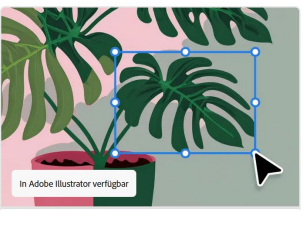

Firefly ist kostenlos nutzbar, umfasst 25 Generative Credits pro Monat.

Das Premium-Abo für 5,49 € /Monat pro Monat beinhaltet 100 Generative Credits, Zugriff auf Adobe Fonts sowie die Erstellung KI-basierter Inhalte ohne Wasserzeichen.

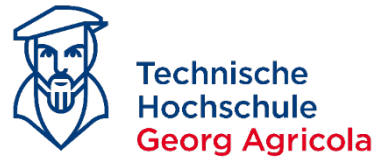

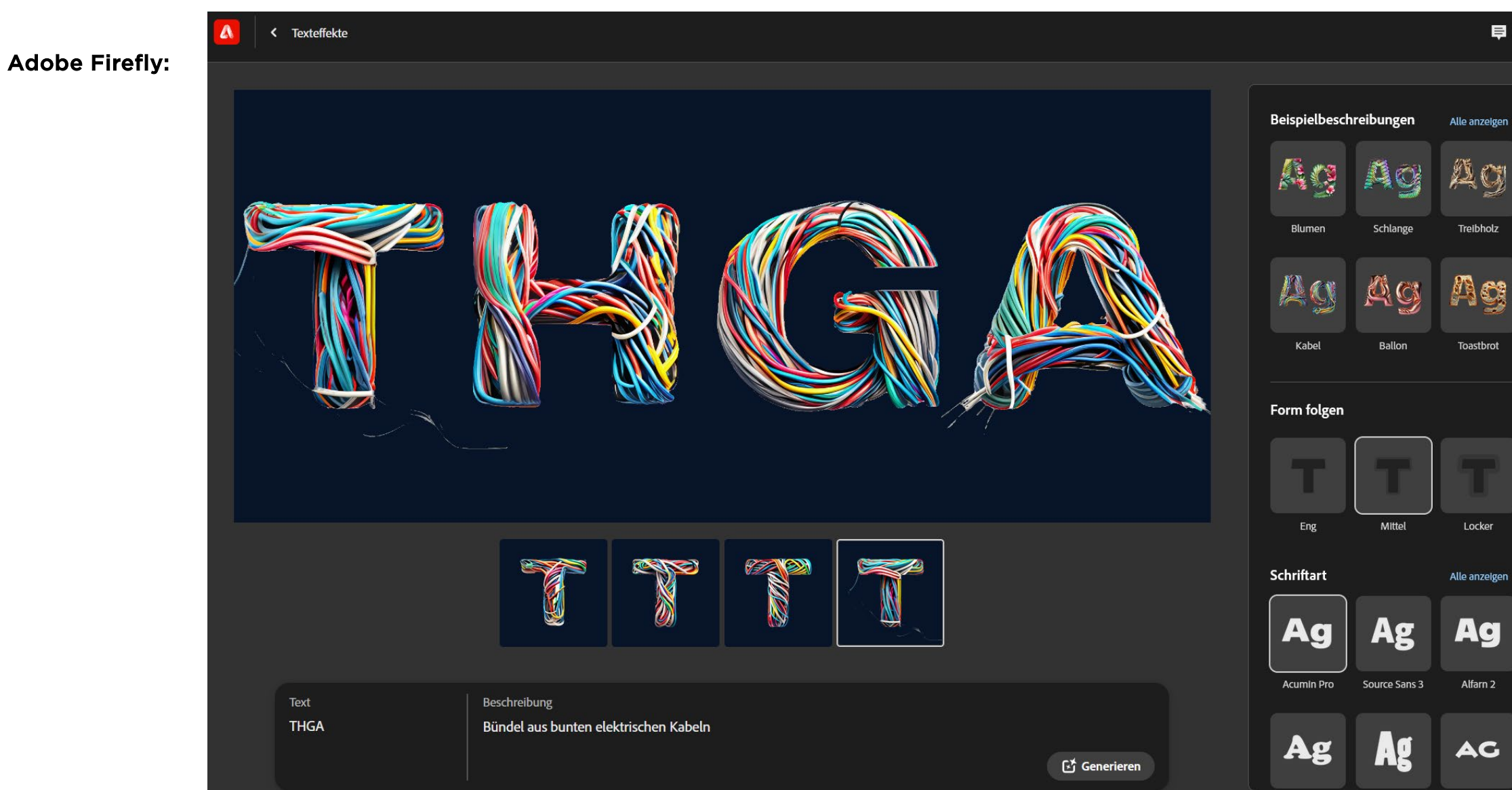

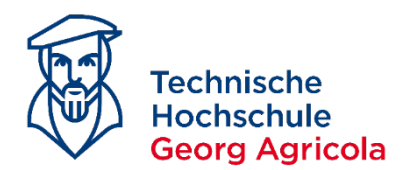

### Bing Image Creator:<https://www.bing.com/images/create> [19.03.2024]

erzeugt hochwertige Bilder, nutzt DALL-E 3 als Modell

Fu n kt io n a lit ä t :

….hochwertige Bilder erzeugen über Texteingabe!

Verschiedene Stilrichtungen möglich und iterative Annäherung ans Wunschbild

Online Gallery etc.

#### Copilot Designer

## **Erstellen Sie mit KI Bilder aus Wörtern**

Beschreiben Sie was Sie erstellen möchten

**25** Beitreten und erstellen

#### Image Creator von Designer hilft Ihnen, Bilder basierend auf Ihren Wörtern mit KI zu generieren. Weitere Informationen.

Sie erhalten E-Mails zu Microsoft Rewards, die Angebote zu Microsoft- und Partnerprodukten enthalten. Sie erhalten außerdem Benachrichtigungen über den Image Creator von Designer. Indem Sie fortfahren, stimmen Sie den nachstehender Nutzungsbedingungen für Rewards und Bing Image Creator zu.

Datenschutz | Microsoft Rewards-Nutzungsbedingungen | Image Creator-Nutzungsbedingungen

 $\geq$ <sup>1</sup> Suchen, chatten und erstellen - alles an einem Ort. Probieren Sie Image Creator im neuen Bing aus.

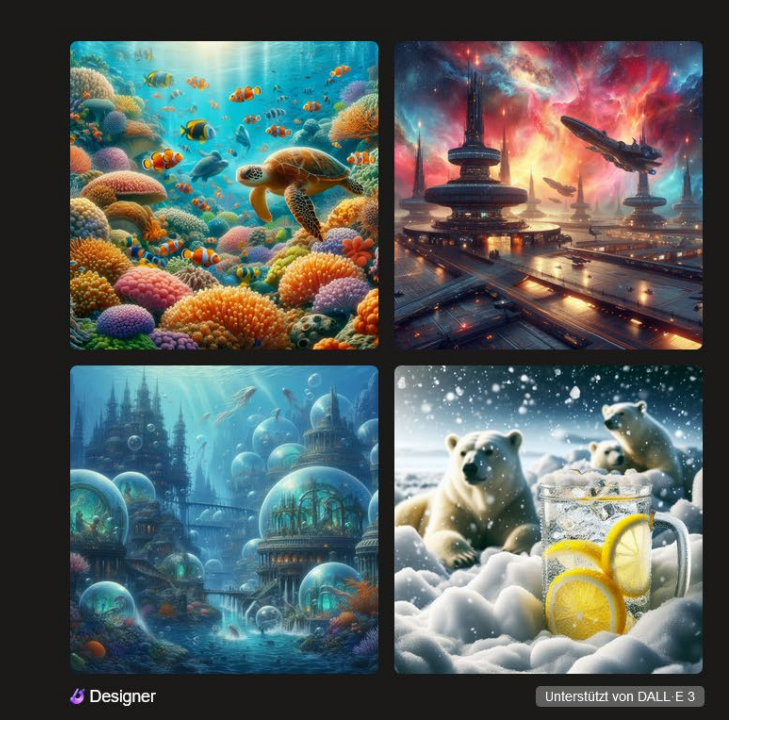

Bing Image Creator:

*"University of miners with a conveyor tower in background"*

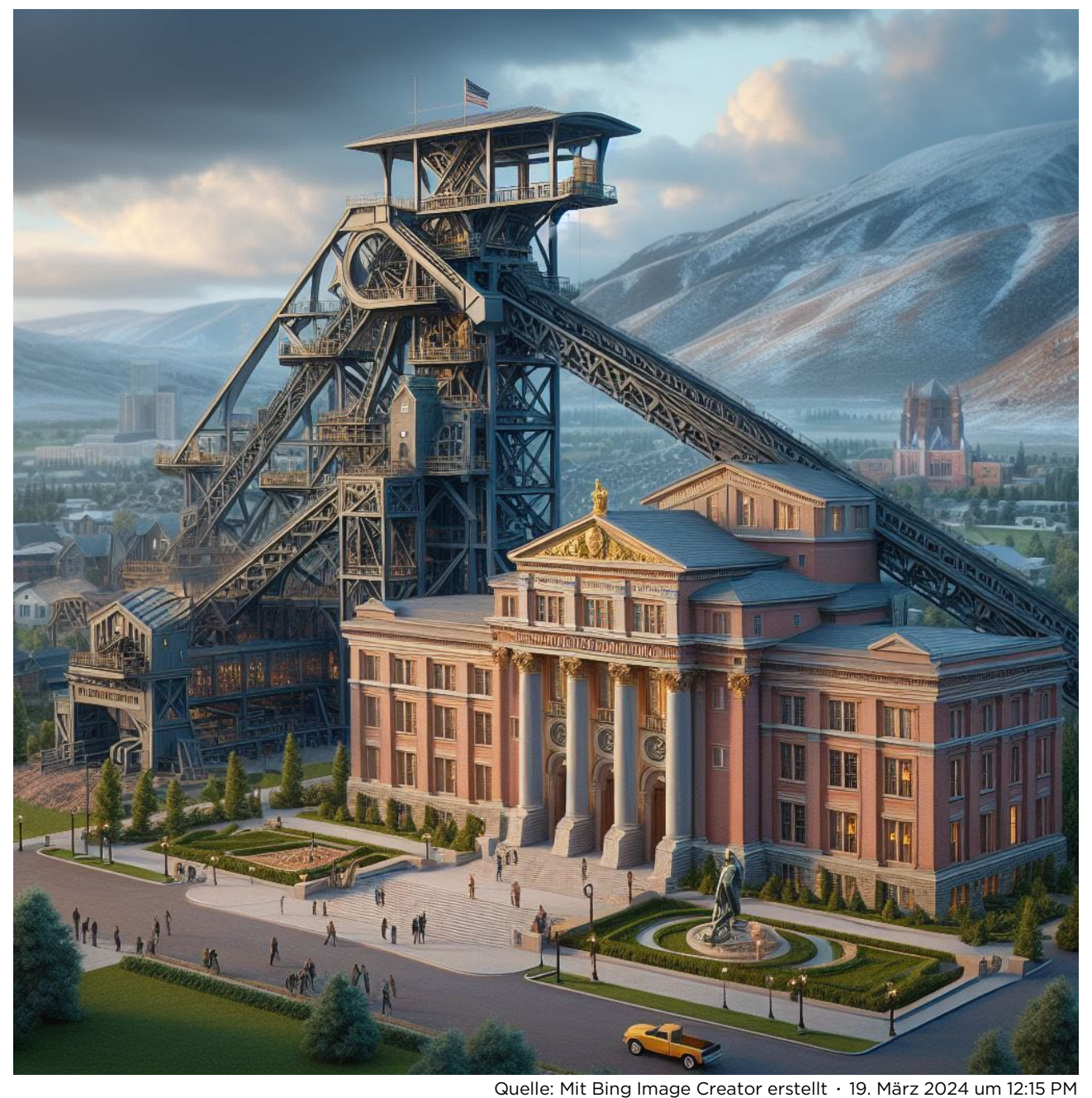

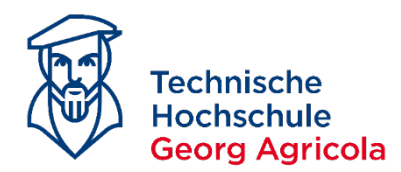

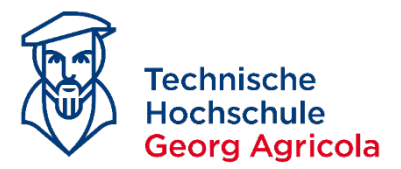

### ScienceOS:<https://scienceos.ai/> [11.03.2024]

Wissenschaftliche Literaturrecherche mit KI

### **Get scientific answers**

by asking millions of research papers

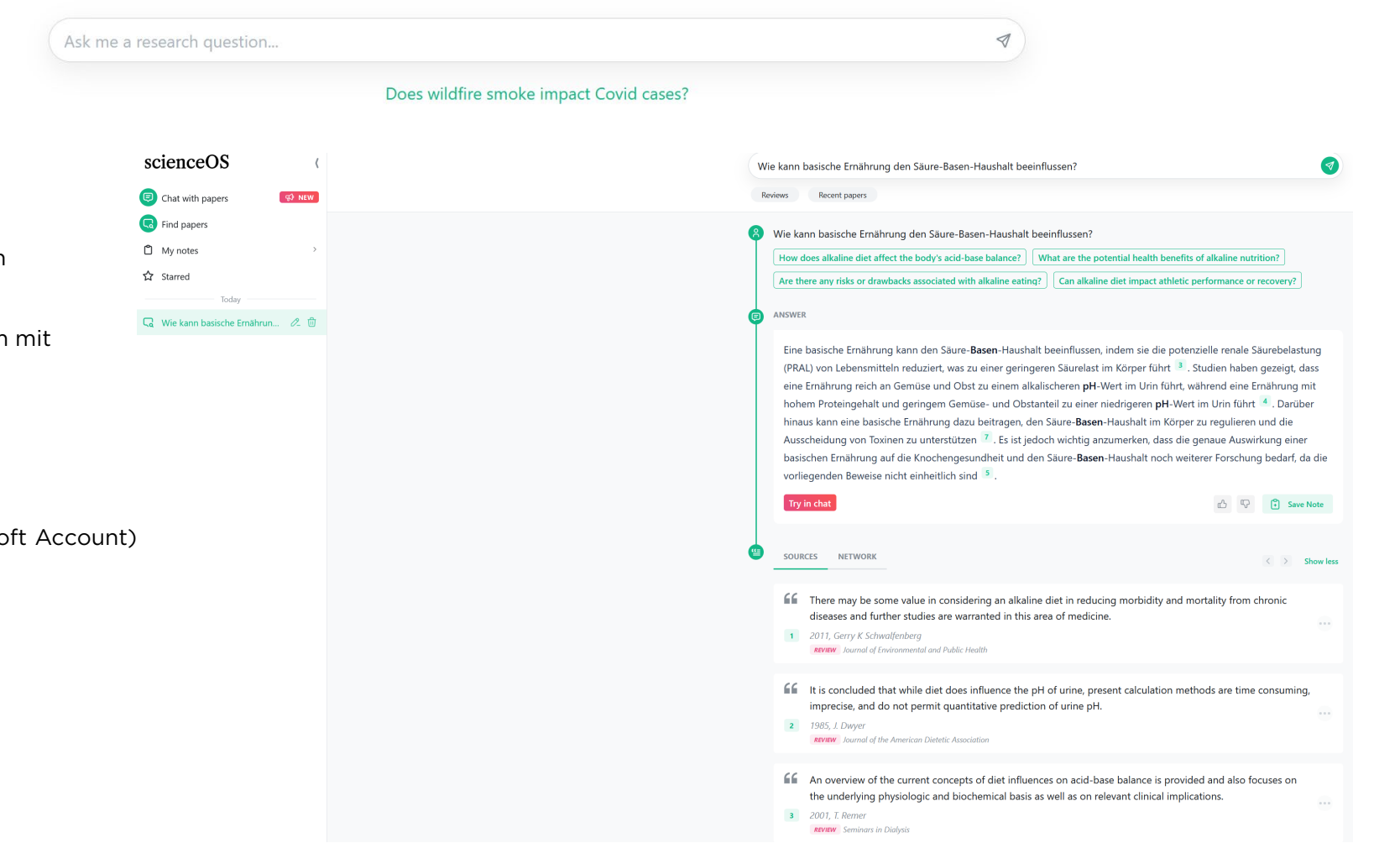

Fu n kt io n a lit ä t :

…. Fragen werden auf der Grundlage von Millionen von wissenschaftlichen Veröffentlichungen beantwortet

Vertiefen Sie Ihre Recherche, indem Sie Folgefragen stellen ("Chat with papers")

PDF-Dokumente in den scienceOS Assistant hochladen, um Forschungsarbeiten zu chatten

Notizmöglichkeit und Markierungen

Chathistorie

kostenlos nutzbar, erfordert Registrierung (Google/Microso

### SCISPACE: <https://typeset.io/> [11.03.2024]

SCISPACE

ہ ا

 $\bullet$ 

Wissenschaftliche Literaturrecherche mit KI

Funktionalität:

…PDF hochladen, analysieren & erklären lassen

…Zitationen, Quellen & Links etc. finden

Forschungsfragen erörtern lassen

Auch auf deutsch möglich

Basis-Version kostenlos nutzbar (limitierte Anfragen)

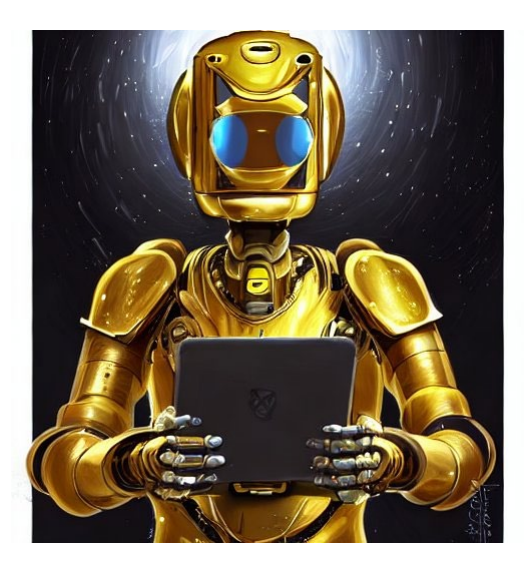

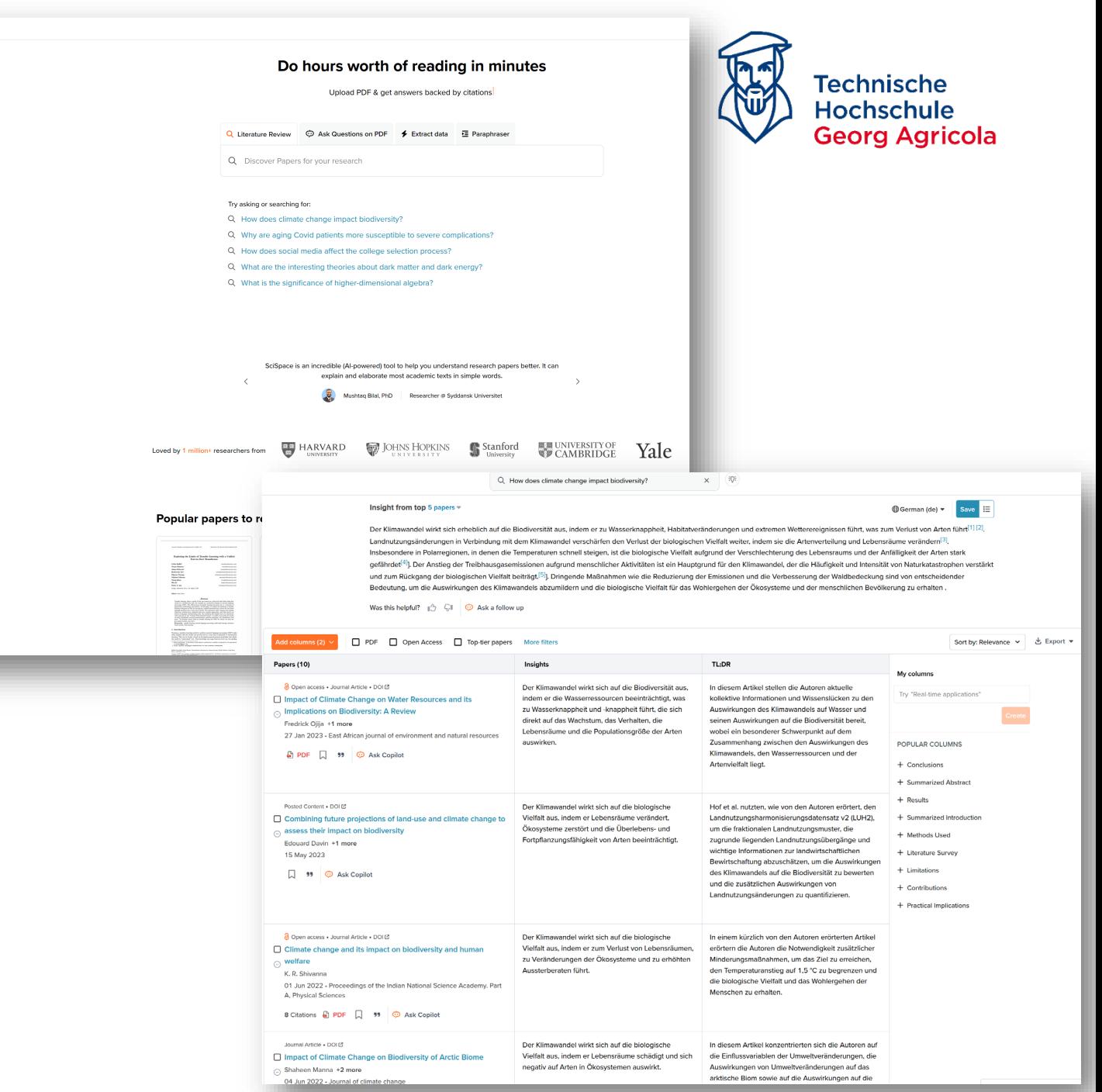

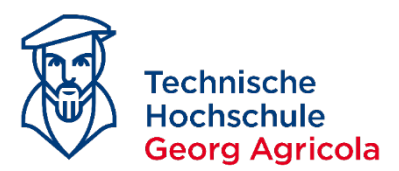

办

Account<br>Settings

a.

Refer Code

Э

Follow

 $\overline{\mathbf{r}}$ 

Tutorial

Resources

e.

Feedback

Y

Survey (Win \$30!)

 $(Earn $)$ 

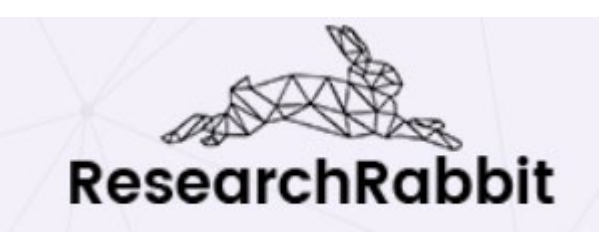

### ResearchRabbit: <https://www.researchrabbit.ai/> [19.03.2024]

Wissenschaftliche Literaturrecherche mit KI

#### **Welcome to ResearchRabbit**

#### **ResearchRabbit** laughter review 1 pape Similar Work Connections between your collection and 51 papers 1 selected paper 300 papers Filter these item | Unsorted Filter these item Relevance  $\checkmark$ Export: .bib .ris .json Graph Type Labels  $\Box$  Abstracts Export: .bib .ris .json Abstracts Export: .bib .ris .json Network Timeline First Author Last Author Gonot-Schoupinsky Garip 2018 Yim 2016 Laughter and humour interventions for well-being Mora-Ripoll 2011 Filter these items Theraneutic Benefits of Laughter in in older adults: A systematic review and Potential health benefits of Mental Health: A Theoretical Review. intervention classification simulated laughter: A narrative Tohoku Journal of Experimental Medicine Complementary Therapies in Medicin review of the literature and Abstract Objectives To assess the potential of laughter laughter yoga Complementary Therapies in Medicine and humour interventions to increase well-being in a general population of adults aged 60 plus; and to laughter yoga Add more papers to unlock even develop a classification to compare approaches and more fine-tuned potential benefits of different intervention types.  $\leftarrow$  more in Ko Youn 2011 Design A systematic search of Web of Science, PubMed/MEDLINE, Psychinfo, AMED, and Effects of laughter therapy on PsychArticles used inclusive terms relating to laughte Q Add by Add depression, cognition and sleep and humour interventions. A realist synthesis  $\bigcirc$ ₹ Papers among the community-dwelling approach enabled heterogeneous interventions to be Geriatrics & Gerontology International compared pragmatically. Setting Five laughter Earlier Earlier<br>Work Later Work interventions, and one humour intervention, using on or more outcome related to well-being, were Farifteh -- Mofid 2014 considered for inclusion after screening 178 primary<br>research papers. The five laughter interventions, The Impact of Laughter Yoga on  $=$  Similar Work the Stress of Cancer Patients representing a sample of 369 participants, were retained. Main outcome measures Well-being related before Chemotherapy outcome measures reported in each intervention. Iranian journal of cancer prevention Suggested **DE These**<br>Authors informed efficacy; Joanna Briggs Institute tools Authors appraised design; and a realist approach enabled Shahidi -- Honari 2011 heterogeneous interventions to be measured on their overall potential to provide an evidence base. Results Laughter yoga versus group Well-being related measures demonstrated at least exercise program in elderly one significant positive effect in all interventions. depressed women: a randomize Confounding factors inherent in the intervention types International Journal of Geriatric Psychiatr were observed. Individual participant laughter was not reported. Conclusions Laughter and humour laughter yoga interventions appear to enhance well-being. There is insufficient evidence for the potential of laughter itself Martin 2001 to increase well-being as interventions contained a range of confounding factors and did not measure Humor, laughter, and physical participant laughter. Interventions that isolate, track, health: methodological issues and and measure the parameters of individual laughter are research findings. recommended to build evidence for these potentially Psychological Bulleti To This  $+$  To Other<br>Collection Beckman -- Young 2007 **Collection** Effect of workplace laughter groups on personal efficacy Similar Work beliefs. The Journal of Primary Prevention Rennett - Hutchinson 2014 rapidly explore These Authors **Visualize These Papers**  $\ominus$  Zoom Out  $\odot$  Fit All Up to 50 paper.

#### Fu n kt io n a lit ä t :

…. Wissenschaftliche Paper & Veröffentlichungen durchsuchen

Personalisierungsoptionen / Visualisierungsoptionen

Notizmöglichkeit und Markierungen

Austausch & Kollaborationen

kostenlos nutzbar, erfordert Registrierung

englischsprachig

Quelle: [https://www.researchrabbit.ai/#show\\_popup\\_video](https://www.researchrabbit.ai/#show_popup_video) [19.03.2024]

### MagicSchool AI : <https://www.magicschool.ai/> [19.03.2024]

Allround KI-Tool für Lehrende/Lernende

Fu n kt io n a lit ä t :

MagicSchool ist ein vielseitiges KI-Tool für Schulen/Hochschulen

Es unterstützt Lehrende bei Vorbereitung, Durchführung und Nachbereitung des Unterrichts

Über 50 Tools (eigene GPTs) stehen zur Verfügung, basierend auf ChatGPT-Prompts

Man benötigt keine Vorkenntnisse über ChatGPT, um MagicSchool zu nutzen

Vorbereitung: Anpassung von Lehrmaterialien, interaktive Arbeitsblätter, Unterrichtseinheiten planen

Durchführung: Unterrichtsmethodik, Echtzeitbewertung von Schülerleistungen, Integration multimedialen Inhalts

Anwendungsment & MAGIC<br>SCHOOL MagicSchool MagicStudent Q Suche **++** Alle Planung Inhalt Intellektuelle Vorhereitung Cohillerunterstützung Kommunikation Compineshaftewerkzoug **SR.** Magische Werkzeus Raina (Chatbot) Favoriten Reihenfolge Änderr Ausgabeverlauf Professionelle E-Mai ✿ E-Mail-Antworte ☆ E-Mail Famili **dp** ௸ ௸ Generieren Sie eine prof le E-Mail-Kommunikation mit Kollegen und anden Conerieren Sie eine individuelle profeccionelle E-Meil-Kommunikation als Antwort auf eine E Generieren Sie eine professio Start für Schüler Mail die Sie erhalten haben Eachleuter C Lieben Alle Werkzeuge Sortieren nach Reliebteste Schulung **Exercituskartenkommentar-Generator**<br>Generieren Sie eine Erzählung über die MagicSchool für Schülerideen W. NEUI ☆ ☆ **Multiple Choice Bewertungsgenerato** Magie teiler Ē Erstellen Sie eine Multiple-Choice-Bewertung zu jedem Thema, Standard, Text, Vokabellis Generieren Sie eine Erzählung über die Stärken und E Erhalten Sie Ideen, wie Sie Mag ools in Ihren Schüleraktivitäten und Aufgabe diagnostischen Rewertung und jeder anderen Art, die Sie sich vorstellen das Zeugnis am Ende des Schuliahres MagicStudent Einführung <sup>8</sup> Upgrade Text-Umschreibungs-Werkzeug ☆ ☆ YouTube Video Fragegenerator ☆  $\Theta$ Nehmen Sie beliebigen Text und schreiben Sie ihn mit anderen Worten um, kürzer, für ein Senerieren Sie leitende Fragen, die auf ein YouTube-Video abgestimmt sir Plus ends in 14 days plan für ein Thema oder Ziel, das Sie unterrichte neues Publikum, ändern Sie Themen oder Charaktere - alles ist möglich nt geladen, wenn der Autor keine Untertitel aktiviert ha ☆ ☆ ☆ **EE** erieren Sie originelle Informations-Texte für Ihren Unterricht und wählen Sie zwische Lassen Sie KLeine Ruhrik für eine Aufnahr Generieren Sie textabhängige Fragen für Schüle xten erklärenden Texten argumentativen oder überzeugenden Texter abellarischer Form erstellen ☆ **IEP-Generato** ☆ **Professionelle F-Mai** ☆  $\mathcal{E}$ ႆိဳ၉ Erstellen Sie einen Entwurf eines individuellen Bildungsprog Generieren Sie eine pr erien Ihrer Wahl annenasst is Eachleuten Bedürfnisse eines Schülers angenasst ist ☆ E-Mail Familie ☆ **Text Leveler-Too** Werkzeug zur Rückmeldung von Schülerarbeite ☆ ႆိဳဨ Basierend auf benutzerdefinierten Kriterien gibt die KI Stärken und Entwicklungsber Generieren Sie eine profes: Nehmen Sie einen beliebigen Text und passen Sie ihn an jedes Klasser dem Leseniveau / den Fähigkeiten eines Schülers gerecht zur Schillarerhaitan er in mahrara Spray ☆ ☆ ☆ Liedgenerate **Textzusammenfassungswerkzer** Textübersetzungswerkzeu hmen Sie beliebigen Text und Vehmen Sie beliebigen Text und übersetze ☆ ☆ **DOK Fragen Generate** ☆ 官<br>[1] ▲ Schreiben Sie ein individuelles mathematisches Wort- / Geschichts Nehmen Sie beliebigen Text und lassen Sie ihn korrigieren, indem Grammati Generieren Sie Fragen basir Chowledge (DOK) Ebenen em Konzept, das Sie unterrichten, und einem Themenbereich echtschreibung. Zeichensetzung verbessert und Klarheit hinzugefügt wird . TEACHERS ARE **MAGIC:** ☆ E-Mail-Antworte ☆ **Einheitlicher Plan Generato** ☆ 0 **Lehrer Witze Generator** <mark>் ஒ</mark> Generieren Sie einen Entwurf eines Einhei and auf Thama Standards und Zieler Generieren Sie eine individuelle profess inerieren Sie Lehrerwitze für Ihre Klasse, um der coolste sowie Länge der Finheit Mail die Sie erhalten haber DE P ® Jeopardy Überprüfungsspiel ☆ **Benutzerdefinierter Chatbot** ☆ Wahltafel-Generator (UDL) **Benutzerdefinierter Chatber**<br>Erstellen Sie einen benutzer **CER** 

Nachbereitung: Analyse von Schülerleistungen, Feedback erstellen, Fortschrittsberichte, Reflexion und Anpassung von Unterrichtseinheiten.

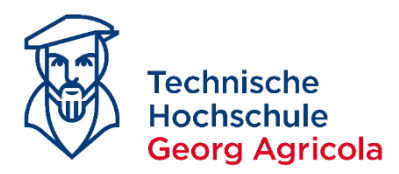

### …auch für Lernende

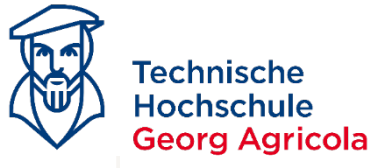

Q Suche MagicSchool **MagicStudent** CROSS 霄 ☆ ☆ ☆ **Idee-Partner**<br>Holen Sie sich Hilfe bei der Ideenfindung zu jedem Thema. Schritt für Schritt **Rap-Battle** Erstelle einen Rap-Battle zwischen berühmten Persönlichkeiten der Geschichte. Erhalten Sie schrittweise Anweisungen zu jedem Thema oder Aufgabe. ☆ ☆ Fassen Sie es zusammen! **Umschreiben** ☆ **Elle**<br>Bland  $\Theta$ **Buchvorschläge** Nehmen Sie einen beliebigen Text und schreiben Sie ihn nach eigenen Kriterien um, wie Sie Nehmen Sie einen beliebigen Text und fassen Sie ihn in der von Ihnen gewählten Länge Entdecken Sie Bücher, die Ihren Interessen entsprechen. **FILLED SS** ☆ ☆ **Literarisches Gerät** ☆ Meine Idee erweitern Programmierassistent Erhalten Sie Beispiele für literarische Geräte basierend auf jedem Thema, um das Schreiben Ein Assistent, der Ihnen bei der Programmierung in Informatik-Sprachen hilft. Verwenden Sie KI, um Ihre Ideen zu erweitern und Ihnen bei der Kreativität zu helfen! zu verbessern. ☆ ☆ Mathe-Überprüfung ☆ 圝 **Teste dich! Cole Witz Ersteller** Generieren Sie Übungsfragen, um Ihre mathematischen Fähigkeiten und Ihr Verständnis zu Teste dich zu jedem Thema oder Testtyp. Generiere Witze zu jedem Thema, um der coolste Schüler zu sein. ☆ ☆ ☆ **Debattpartner** 鲁 Arien **Informationstexte**<br>**ARARI** Generieren Sie originelle Informationstexte, die an ein Thema Ihrer Wahl angepasst sind. Lernroboter Erstellen Sie einen Debattpartner und verwenden Sie Logik, um mit ihm über jedes Thema zu Verwenden Sie KI als Lernpartner für jede Prüfung oder jedes Thema mit diesem Chatbot. debattieren ☆ ☆ ☆ Erhalten Sie Ideen, wie Sie zu jedem Thema mit dem Schreiben beginnen können.<br>Erhalten Sie Ideen, wie Sie zu jedem Thema mit dem Schreiben beginnen können. Übersetzen Sie es! ௸ E-Mail-Schreiber 3 Nehmen Sie beliebigen Text und übersetzen Sie ihn sofort in jede Sprache. Generieren Sie eine professionelle E-Mail-Kommunikation an Lehrer, Kollegen oder andere. senden Mehrere Erklärungen<br>Erstellen Sie klare Erklärungen von Konzepten, die Sie lernen, um ein besseres Verständnis zu<br>Erhalten. **Machen Sie es relevant!** ☆ ☆ ☆ 牌 **Konzeptionelles Verständnis Konzeptionelles Verständnis**<br>Letten generieren, wie man das konzeptionelle Verständnis eines Konzepts fördern kann. Generieren Sie mehrere Ideen, die das, was Sie lernen, für Ihre Interessen und Hintergrund relevant machen. i **Supplemantistic Supplemistic Supplemiers**<br> **Supplemiers of the Supplemiers of the Supplemier Supplemiers of the Supplemiers Supplemiers Supplemiers**<br> **Supplemiers Supplemiers Supplemiers Supplemiers Supplemi** ☆ ☆ **Soziale Geschichten** ☆ 第 Erstellen Sie eine soziale Geschichte über ein bestimmtes Ereignis, um zu verstehen, was in Generieren Sie eine Tabelle zur Datensammlung. dieser Situation zu erwarten ist. Vorbereitungsplaner<br>icon ☆ 围 **Muster & Nicht-Muster** ☆ **Thatteersteller**<br> **Conerieren Sie originale akademische Inhalte, um Ihnen beim Lernen zu helfen.**<br>
Cenerieren Sie originale akademische Inhalte, um Ihnen beim Lernen zu helfen. ☆ Lassen Sie KI exemplarische und nicht-exemplarische Antworten auf spezifische Aufgaben icon Erstellen Sie einen Lernplan, um Ihre Zeit für ein Projekt oder eine Prüfung zu planen. image schreiben, um zu helfen, zu verstehen, was erwartet wird. E-Mail-Antworter ☆ ☆ E **Text Proofreader** ☆ 90 YouTube Video Zusammenfasser අි Erstellen Sie eine qualitativ hochwertige E-Mail-Antwort auf eine E-Mail, die Sie erhalten Nehmen Sie beliebigen Text und lassen Sie ihn korrekturlesen, korrigieren Sie Grammatik, Erhalten Sie eine Zusammenfassung eines YouTube-Videos. Rechtschreibung, Zeichensetzung und fügen Sie Klarheit hinzu. haben **SAT Leseübungstest** ☆ <sub>.</sub> **\*** . **+ SAT Leseübungstest**<br> **Con**erieren Sie einen Übungstest für das SAT-Lesen, der Passagen und zugehörige Fragen<br> **Coneries in SAT Lesen** Ç **Echte Weltverbindungen** Generieren Sie echte Beispiele für das, worüber Sie lernen! enthält

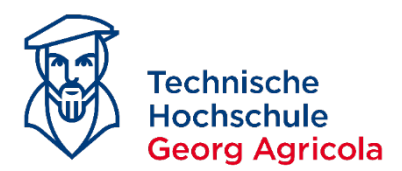

#### **C** Eingaben Löschen  $\bigstar$  Exemplar

#### **Akademischer Inhalts-Generator**

Generieren Sie originellen akademischen Inhalt für Ihren Unterricht, der an das Thema und die Kriterien Ihrer Wahl angepasst ist.

#### Klassenstufe:

Universität

#### **Textlänge:**

 $\bigcup$  2 Seiten

#### Inhaltstyp:

**U** Kurzgeschichte

#### Thema (so spezifisch wie möglich):

Die Schaltungsarten in der Elektrotechnik erzählt in einer Fantasie-Welt

#### Zusätzliche Kriterien (optional):

Bildhafte Beschreibungen, Metaphern und Analogien

Generieren

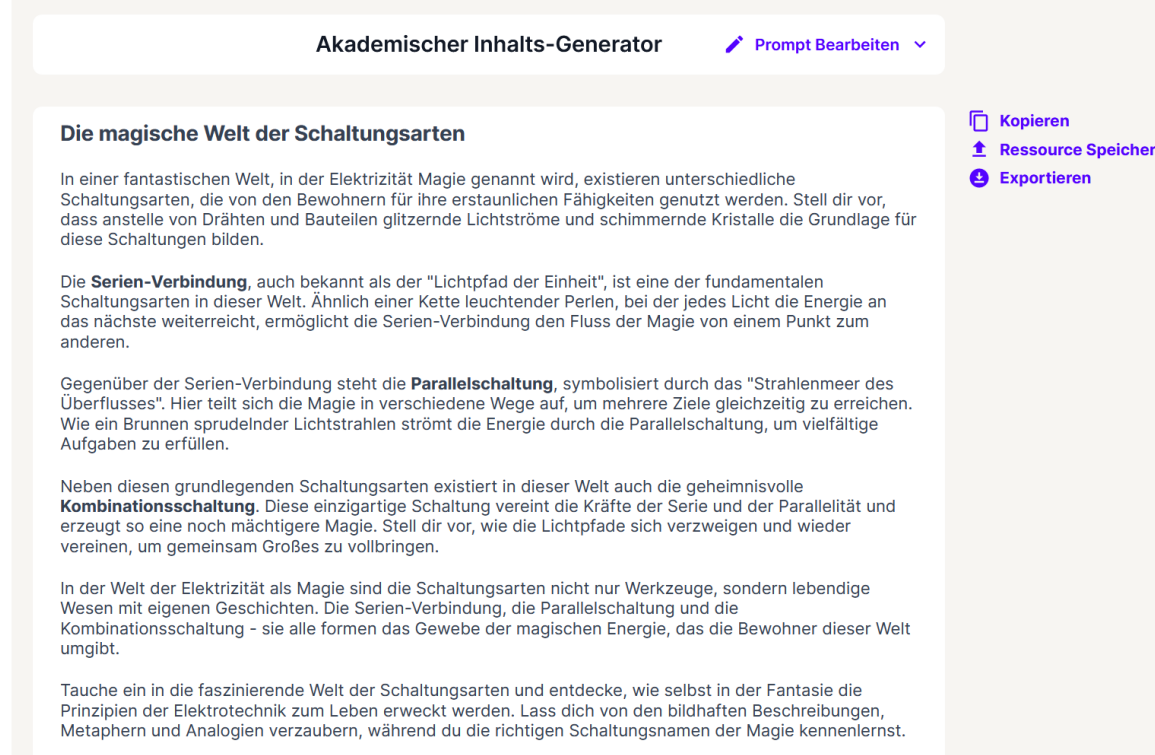

 $\checkmark$ 

#### Jeopardy Überprüfungsspiel

Erstellen Sie ein Jeopardy-Überprüfungsspiel für eine unterhaltsame Möglichkeit, Inhalte mit Schülern zu überprüfen!

#### Klassenstufe:

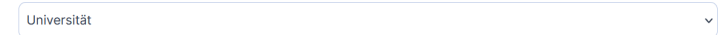

#### Thema, Standard oder Ziel(e):

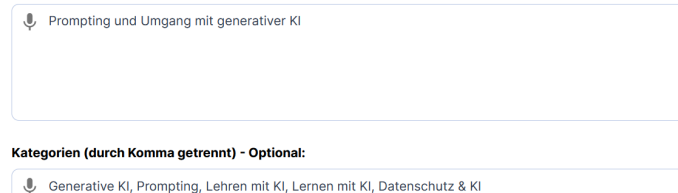

Generieren

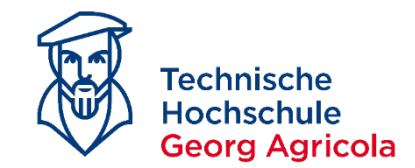

#### Jeopardy zu Generativer KI

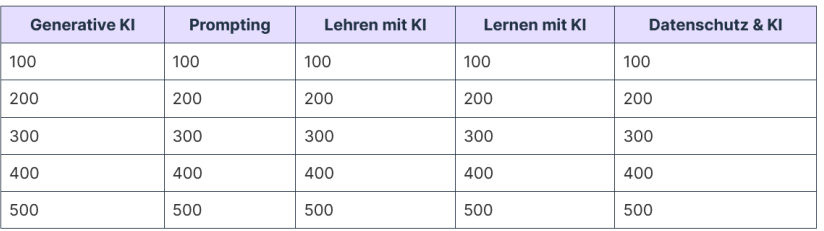

#### Questions:

#### **Generative KI**

- · 100: Was ist der Zweck von Generativer KI?
- · 200: Nennen Sie ein bekanntes Beispiel für die Anwendung von Generativer Kl.
- 300: Welche Herausforderungen gibt es bei der Implementierung von Generativer KI?
- 400: Wie unterscheidet sich Generative KI von anderen Arten von KI?
- · 500: Erklären Sie den Prozess der Generativen Kl.

#### Prompting

- . 100: Was versteht man unter Prompting im Zusammenhang mit KI?
- . 200: Warum ist Prompting ein wichtiger Aspekt in der Nutzung von Generativer KI?
- 300: Welche Rolle spielt Prompting bei der Interaktion mit KI-Systemen?
- 400: Welche Arten von Prompts können verwendet werden, um Generative KI zu steuern?
- · 500: Erläutern Sie die Bedeutung von Prompting für die Qualitätskontrolle in Kl-Anwendungen.

#### **Lehren mit KI**

- · 100: Wie kann KI im Lehrprozess eingesetzt werden?
- · 200: Welche Vorteile bietet der Einsatz von KI beim Lehren?
- 300: Welche Herausforderungen können beim Einsatz von KI im Bildungsbereich auftreten?
- 400: Welche Beispiele gibt es für erfolgreiche Anwendungen von KI im Bildungsbereich?
- · 500: Inwieweit kann KI dazu beitragen, individualisiertes Lernen zu fördern?

#### Lernen mit KI

- · 100: Wie können Lernende von KI-gestütztem Lernen profitieren?
- . 200: Welche Rolle spielt KI bei der Anpassung des Lernmaterials an die Bedürfnisse der Studierenden?
- · 300: Welche ethischen Fragen können im Zusammenhang mit dem Einsatz von KI im Lernprozess auftreten?
- 400: Wie kann KI genutzt werden, um die Lernfortschritte der Studierenden zu verfolgen?
- · 500: Welche Potenziale bietet KI für die Zukunft des Lernens?

#### Datenschutz & KI

. 100: Warum ist Datenschutz im Kontext von KI besonders wichtig?

 $\emptyset$  Nachricht senden **O** Aktionen

 $\downarrow$   $>$ 

## V. Ausblick & Empfehlung

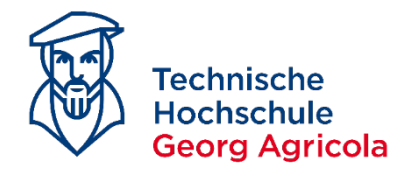

- **Hoher Anstieg an verfügbaren KI-Tools / Dienstleistungen**
- **Nutzung und Verbreitung stark fortschreitend**
- **KI-Fähigkeiten stetig besser (Trainingsdaten/Verknüpfungen/neuronale Netzwerke)**
- **Curriculare Integration "auf dem Weg" (Prüfungen/Richtlinien etc.)**
- **Technische Integration von Generativer KI (z.B. über APi-Anbindung / Open Source?)**

## **Empfehlungen:**

- **Frühzeitige Auseinandersetzung mit KI (Experimentieren / [Prompting\)](https://moodle.thga.de/course/view.php?id=2687#coursecontentcollapse5)**
- **KI-Kompetenz (AI-Literacy) entwickeln / Schulungen**
- **Fachspezifische Möglichkeiten erkennen und nutzen lernen**
- **Integration von KI in Lehr- und Lernprozesse (Transparenz)**
- **Klare Handlungsempfehlungen & Vorgaben für Lernende**
- **Vernetzung & Austausch (fachspezifisch & übergeordnet)**

## • **News & Informationen: [Moodle-Kurs zur Künstlichen Intelligenz](https://moodle.thga.de/course/view.php?id=2687) [22.03.2024] [https://hochschulforumdigitalisierung.de](https://hochschulforumdigitalisierung.de/) [22.03.2024]**

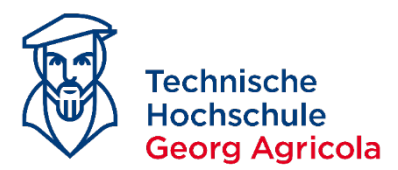

# Literatur

Bolten-Bühler, Ricarda; Friederichs-Büttner, Gesa: Personas als Orientierungshilfe medienpädagogischer Professionalisierung in der Erwachsenenbildung. Von Albert Abgrenzend bis Willy Wissbegierig - In: Magazin erwachsenenbildung.at (2022) 44/45, 11 S. - URN:urn:nbn:de:0111-pedocs-244736 - DOI: 10.25656/01:24473

Deutscher Ethikrat (2023): Mensch und Maschine – Herausforderungen durch Künstliche Intelligenz. Stellungnahme vom 20.03.2023, online veröffentlicht unter: <https://www.ethikrat.org/fileadmin/Publikationen/Stellungnahmen/deutsch/stellungnahme-mensch-und-maschine.pdf> [23.03.2023]

Fraunhofer Institut für Kognitive Systeme (IKS) (2023): *Künstliche Intelligenz (KI) und maschinelles Lernen.* Online Blog-Beitrag veröffentlicht unter: <https://www.iks.fraunhofer.de/de/themen/kuenstliche-intelligenz.html> [12.06.2023]

Gethmann, C.-F., Buxmann, P., Distelrath, J., Humm, B.-G., Lingner, S., Nitsch, V., Schmidt, J.-C., Spiecker, I. (2022): *Künstliche Intelligenz in der Forschung. Neue Möglichkeiten und Herausforderungen für die Wissenschaft*. Springer: Bern.

Gimpel, H., Hall, K., Decker, S., Eymann, T., Lämmermann, L., Mädche, A., Röglinger, R., Ruiner, C., Schoch, M., Schoop, M., Urbach, N., Vandirk, S. (2023): Unlocking the Power of Generative AI Models and *Systems such as GPT-4 and ChatGPT for Higher Education: A Guide for Students and Lecturers*. University of Hohenheim, March 20, 2023

Manning, C. (2020): *Artifical Intelligence Definitions*. Stanford University - Human Centered Artificial Intelligence (HAI) (Hrsg.); Online veröffentlicht unter: <https://hai.stanford.edu/sites/default/files/2020-09/AI-Definitions-HAI.pdf> [12.06.2023]

Salden, P., Leschke, J. (2023): *Didaktische und rechtliche Perspektiven auf KI-gestütztes Schreiben in der Hochschulbildung*. Online veröffentlicht unter: [https://hss-opus.ub.ruhr-uni-bochum.de/opus4/files/9734/2023\\_03\\_06\\_Didaktik\\_Recht\\_KI\\_Hochschulbildung.pdf](https://hss-opus.ub.ruhr-uni-bochum.de/opus4/files/9734/2023_03_06_Didaktik_Recht_KI_Hochschulbildung.pdf) [12.06.2023]

Smaxwil, M. (2023): *Künstliche Intelligenz und Hochschule*. Blog-Artikel vom 27.02.2023, online veröffentlicht unter: <https://elmo.thga.de/kuenstliche-intelligenz/> [28.03.2023]

United States Defense Science Board (DSB) (2016): *Summer study on autonomy*. Washington, DC. 20301-3140: Defense Science Board. URL: https://goo.gl/mm6N6y. Zugegriffen am 22.03.2023

Wichert, A. (2000): *Essay zum Thema Künstliche Intelligenz*. Spektrum der Wissenschaft (Hrsg.); Spektrum Akademischer Verlag: Heidelberg. Online veröffentlicht unter: <https://www.spektrum.de/lexikon/neurowissenschaft/kuenstliche-intelligenz/6810> [12.06.2023]